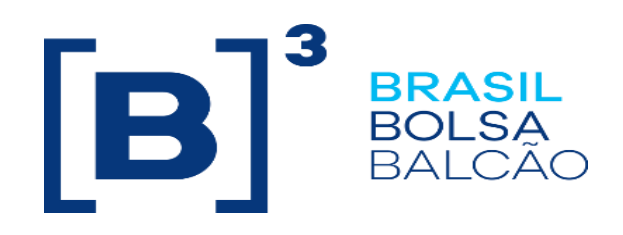

# **EntryPoint Order Routing**

Certification Script

Version: 5.4 Last modified: 07/21/2023

INFORMAÇÃO INTERNA – INTERNAL INFORMATION

## **Contact**

Trading Certification

- o **[tradingcertification@b3.com.br](mailto:tradingcertification@b3.com.br)**
- $\circ$  55 11 2565-5023

## **Content**

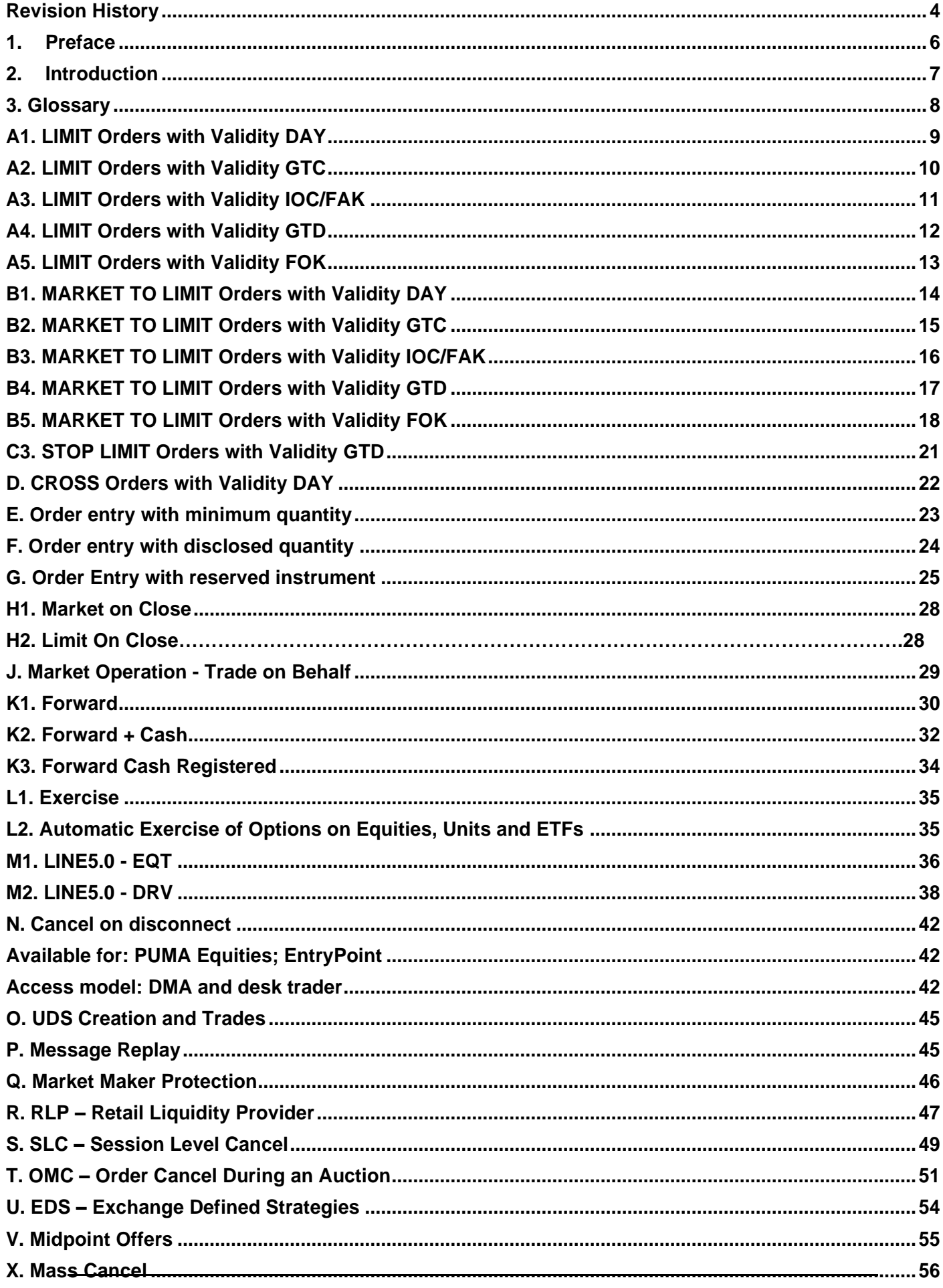

### **Revision History**

<span id="page-3-0"></span>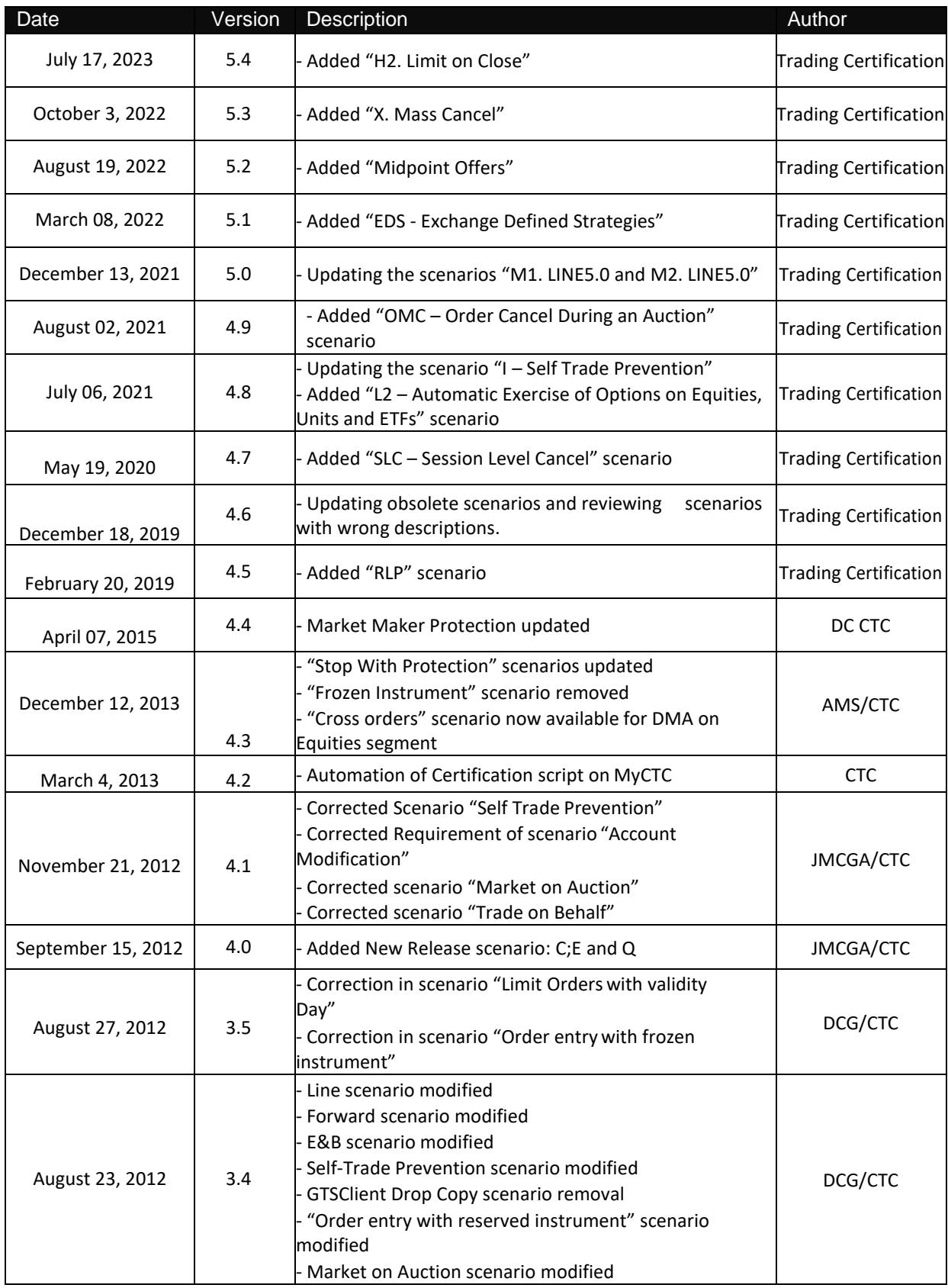

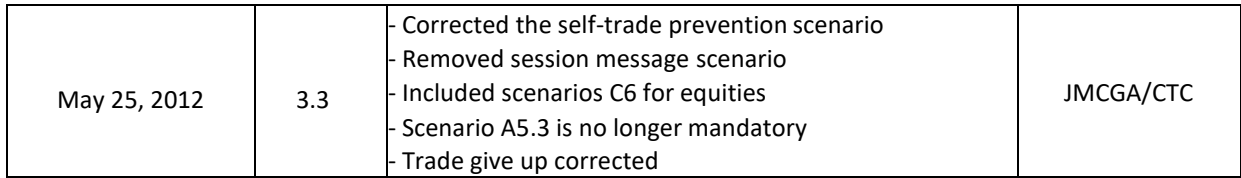

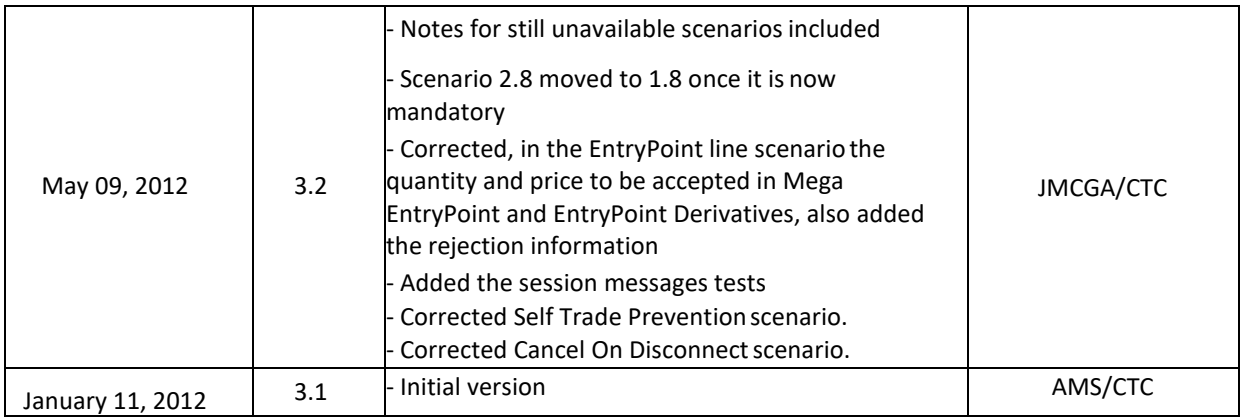

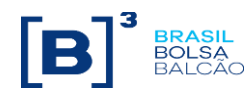

## <span id="page-6-0"></span>**1. Preface**

This document describes the series of tests that qualify a third-party institution to connect to B3 for the purpose of routing orders for Derivatives and Equities segments using FIX4.4 (Financial Information exchange).

FIX is a technical specification for an electronic communication of trade-related messages. It is an open standard managed by members of FIX Protocol Limited. (www.fixprotocol.org)

This document outlines the certification process to route orders through B3 EntryPoint and is provided for third-parties which need trading connectivity with B3.

To request copies of this document, please contact: [tradingcertification@b3.com.br](mailto:tradingcertification@b3.com.br)

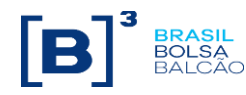

## <span id="page-7-0"></span>**2. Introduction**

The test scenarios will be executed sequentially, and each one will be available for 15 minutes, this way, the expected results can be verified and initially analyzed in case of failure.

All FIX messages should follow the specification in "EntryPoint: Order Entry Messaging – Message Specification" and "EntryPoint: Order Entry Messaging - Messaging Guidelines" which are available on the B3 website at: [http://www.b3.com.br/en\\_us/solutions/platforms/puma-trading-system/for-developers-and-vendors/entrypoint](http://www.b3.com.br/en_us/solutions/platforms/puma-trading-system/for-developers-and-vendors/entrypoint-order-entry/)[order-entry/](http://www.b3.com.br/en_us/solutions/platforms/puma-trading-system/for-developers-and-vendors/entrypoint-order-entry/)

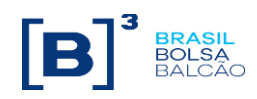

<span id="page-8-0"></span>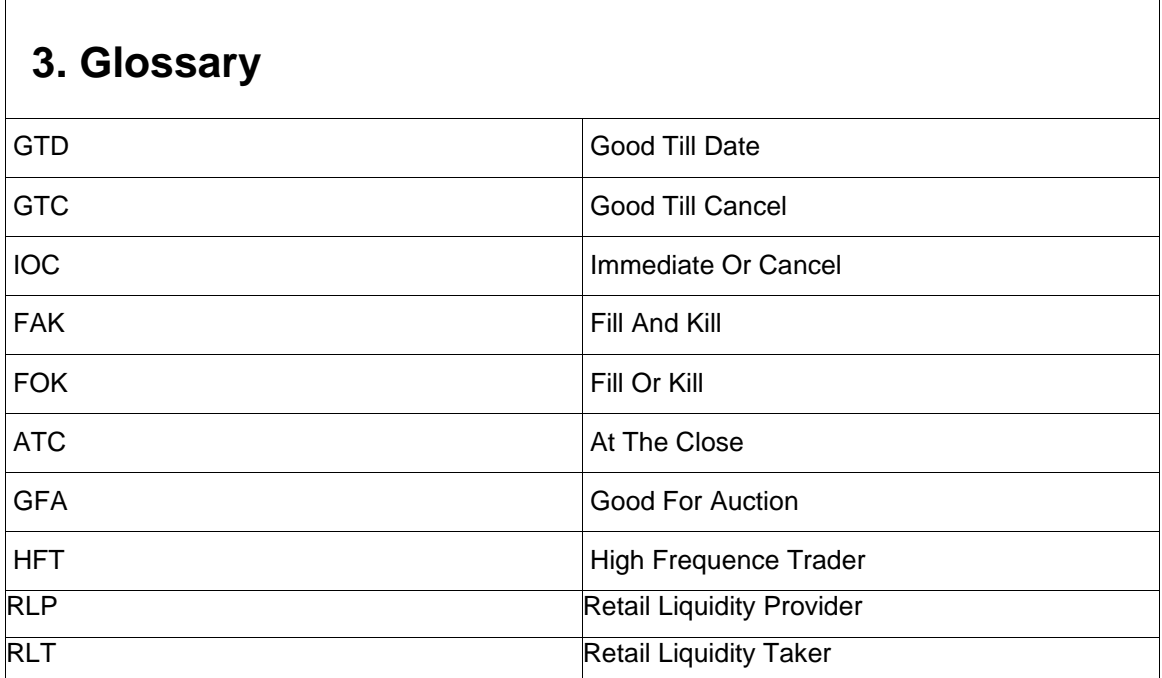

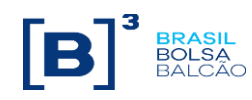

<span id="page-9-0"></span>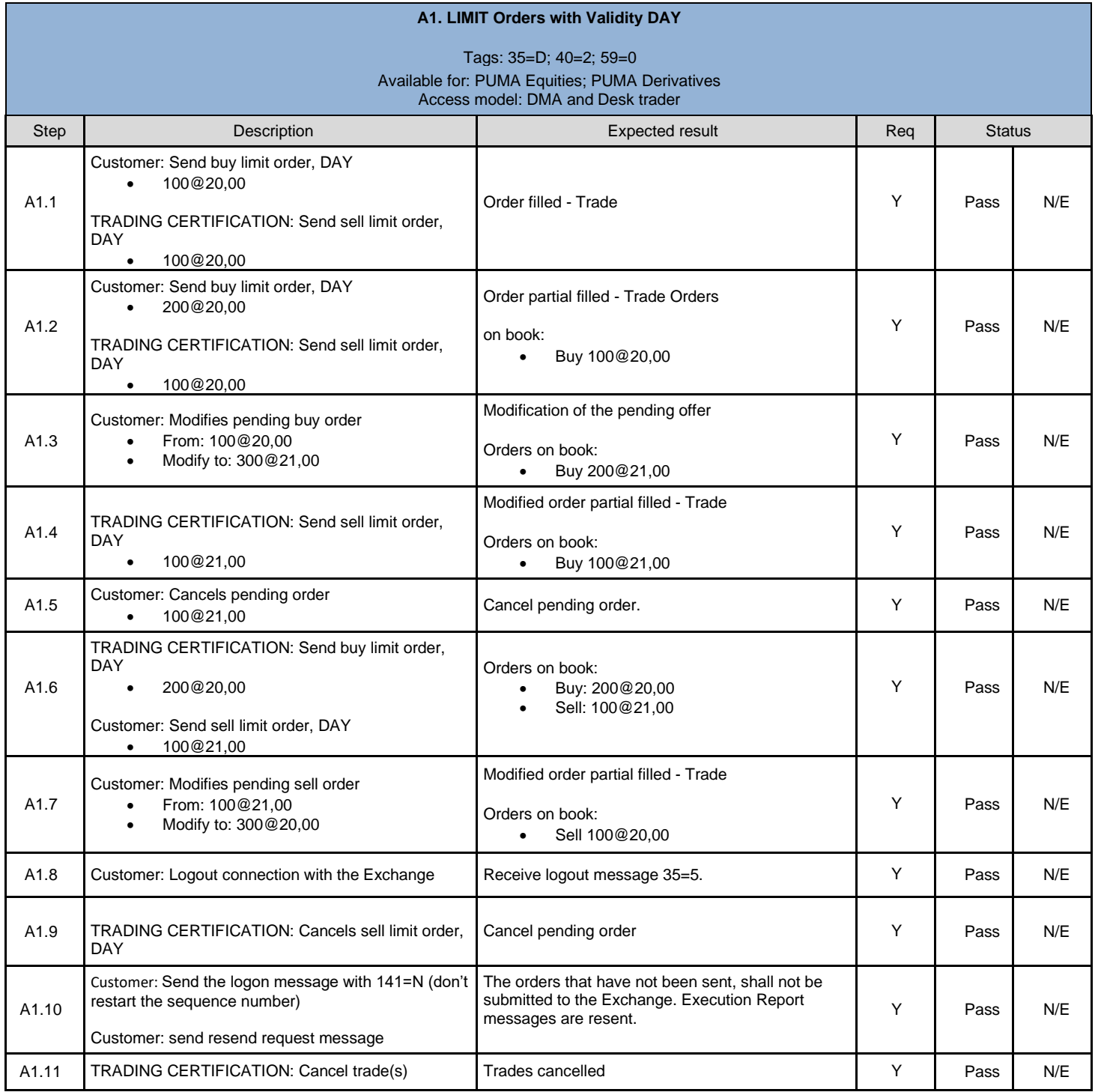

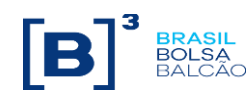

<span id="page-10-0"></span>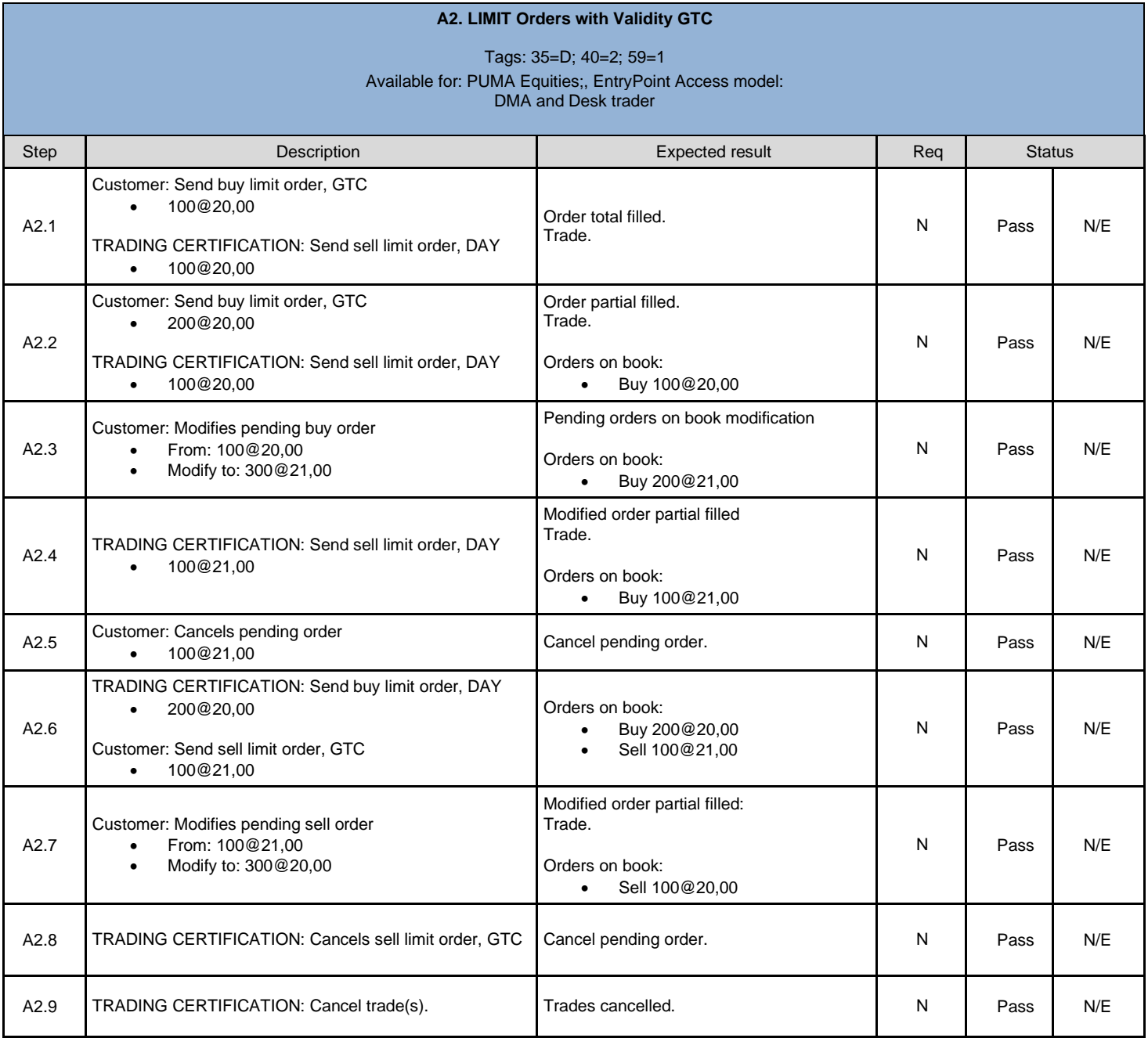

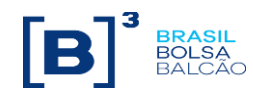

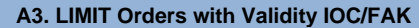

#### Tags: 35=D; 40=2; 59=3 Available for: PUMA Equities; PUMA Derivatives, EntryPoint Access model: DMA and Desk trader

<span id="page-11-0"></span>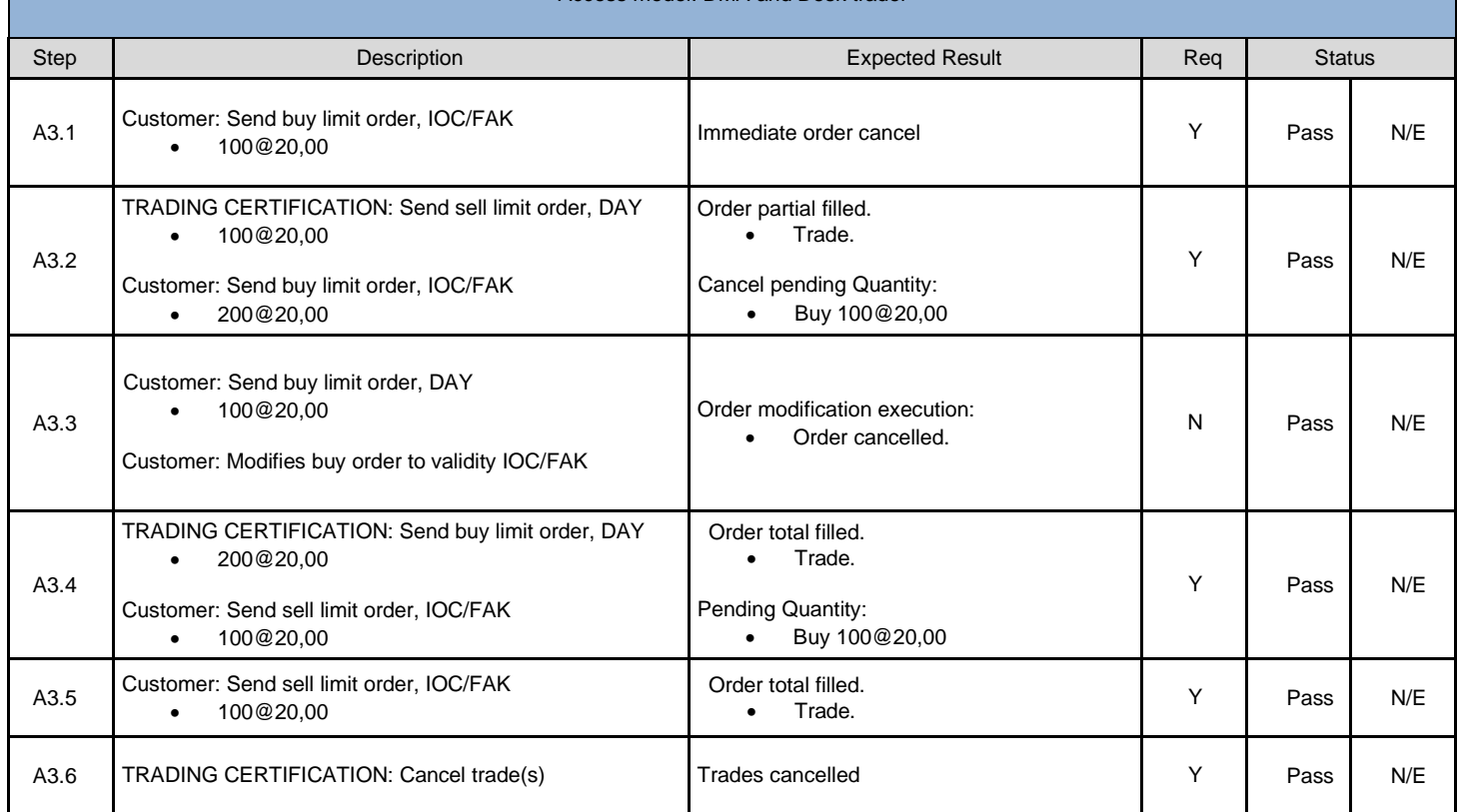

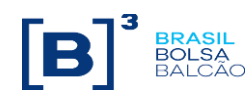

<span id="page-12-0"></span>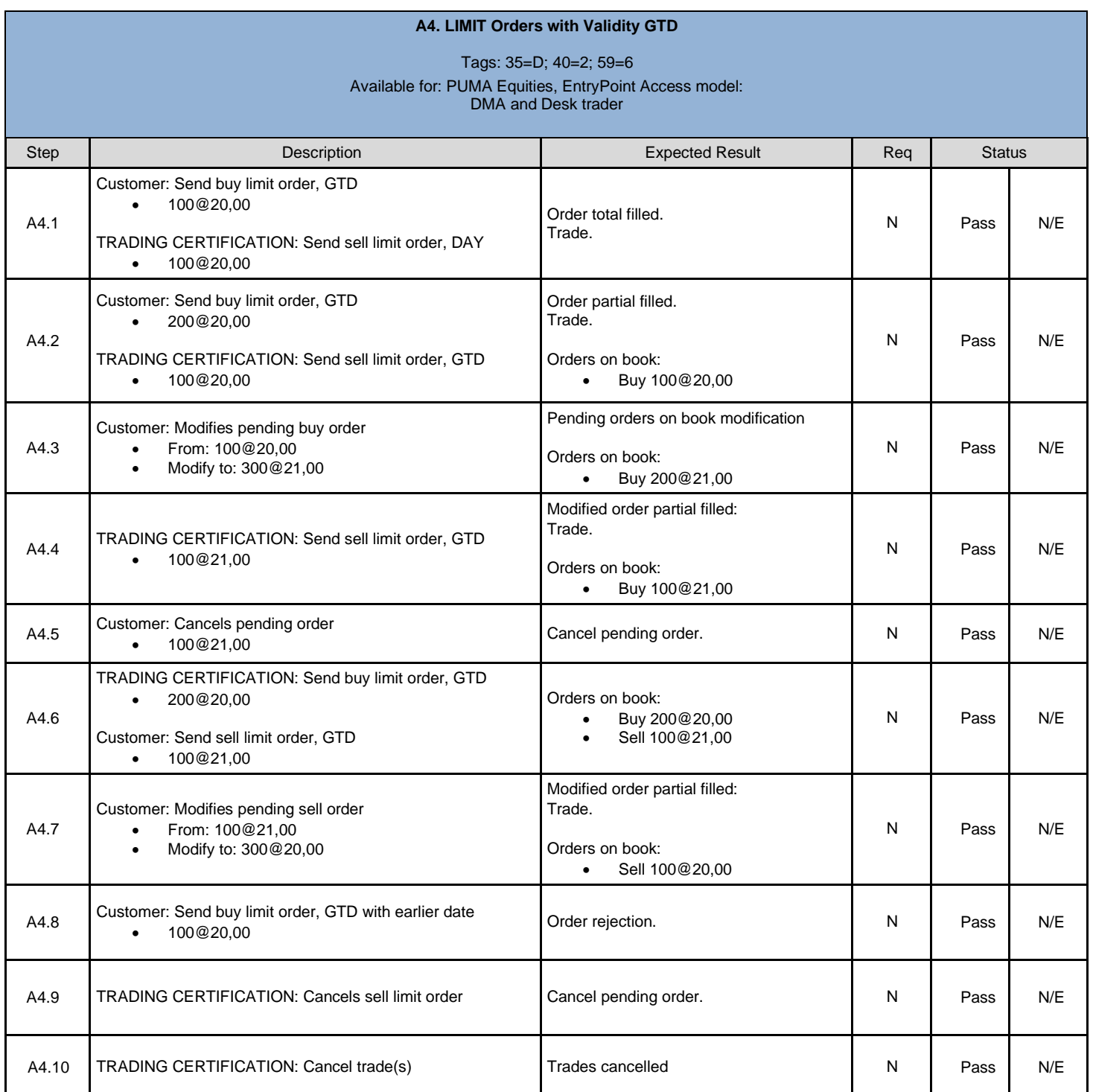

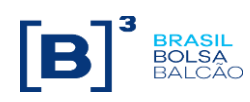

<span id="page-13-0"></span>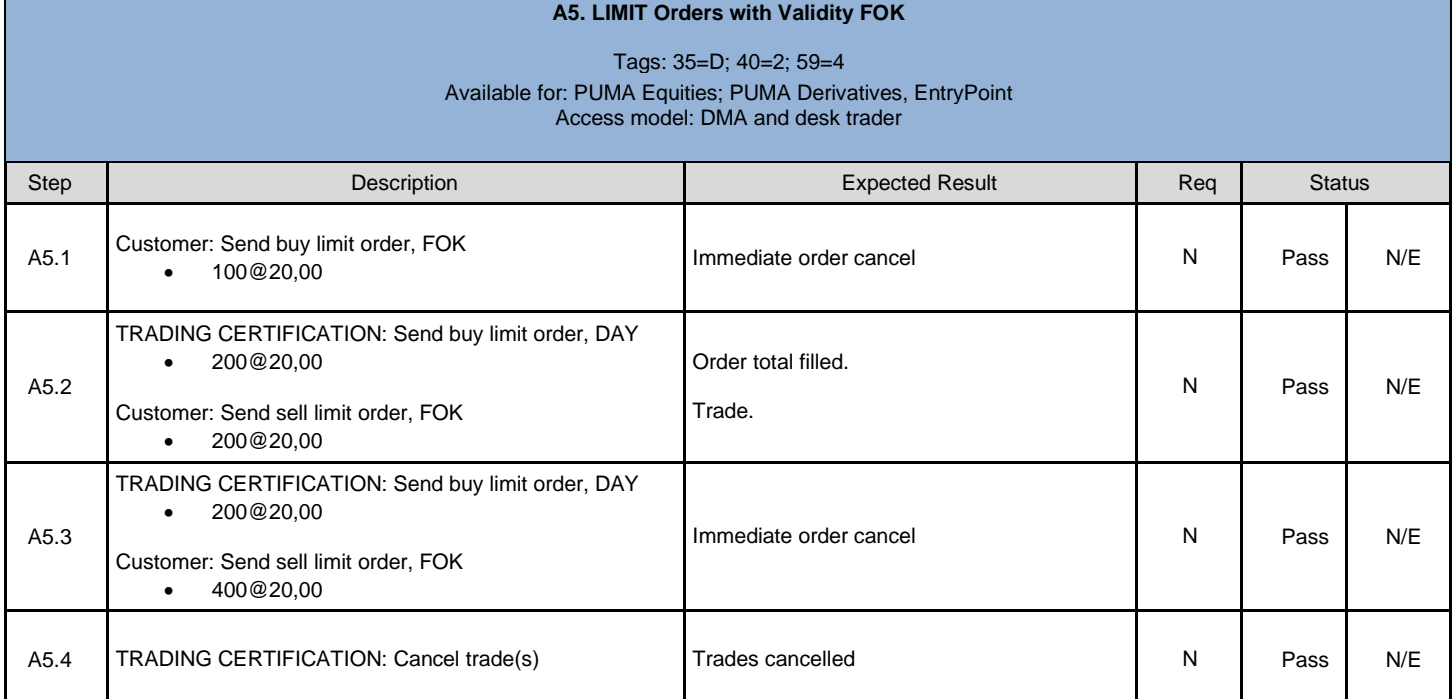

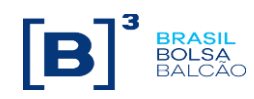

#### **B1. MARKET TO LIMIT Orders with Validity DAY**

#### Tags: 35=D; 40=K; 59=0 Available for: PUMA Equities; PUMA Derivatives, EntryPoint Access model: DMA and Desk trader

<span id="page-14-0"></span>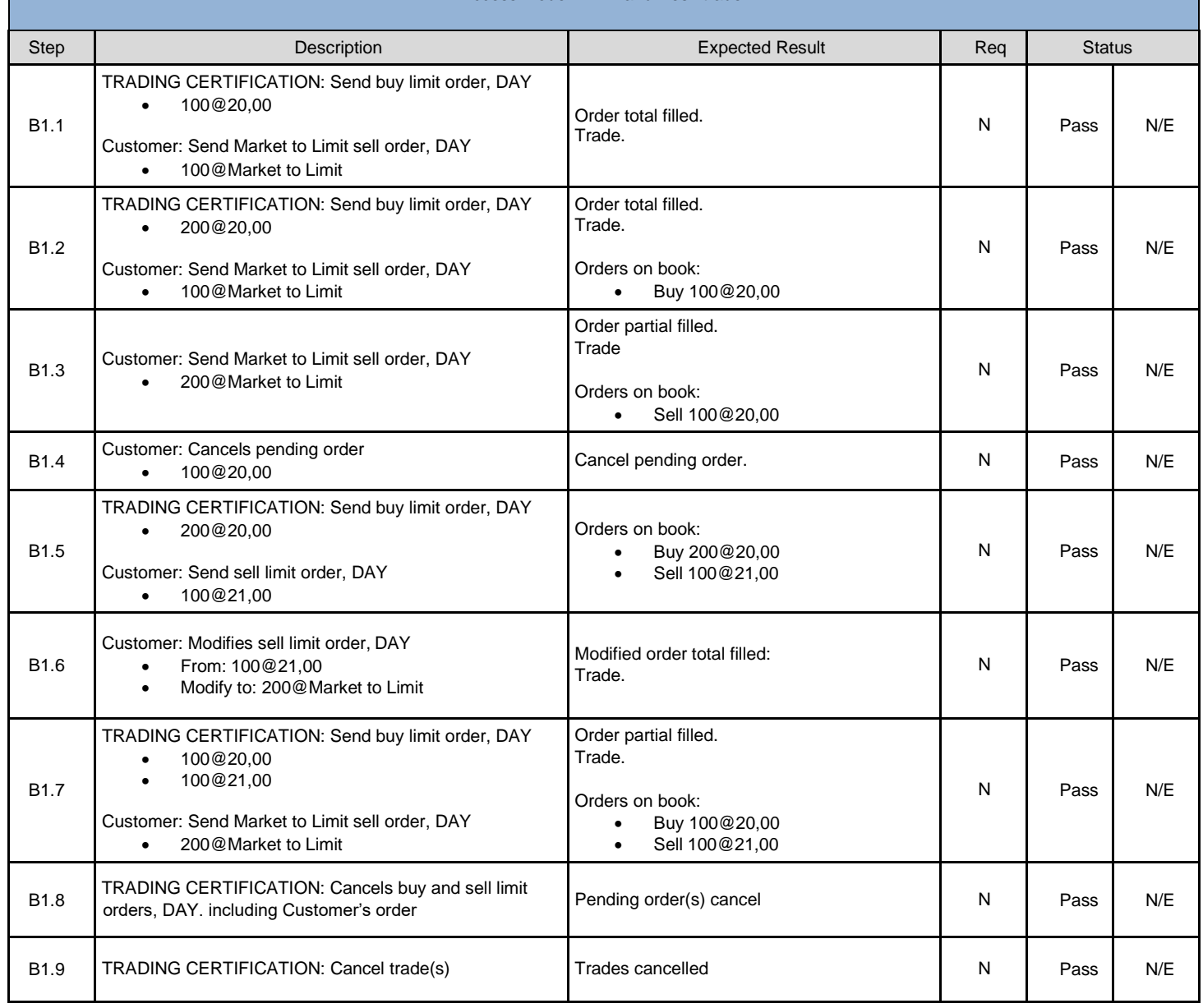

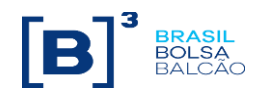

#### **B2. MARKET TO LIMIT Orders with Validity GTC**

#### Tags: 35=D; 40=K; 59=1 Available for: PUMA Equities; PUMA Derivatives, EntryPoint Access model: DMA and Desk trader

<span id="page-15-0"></span>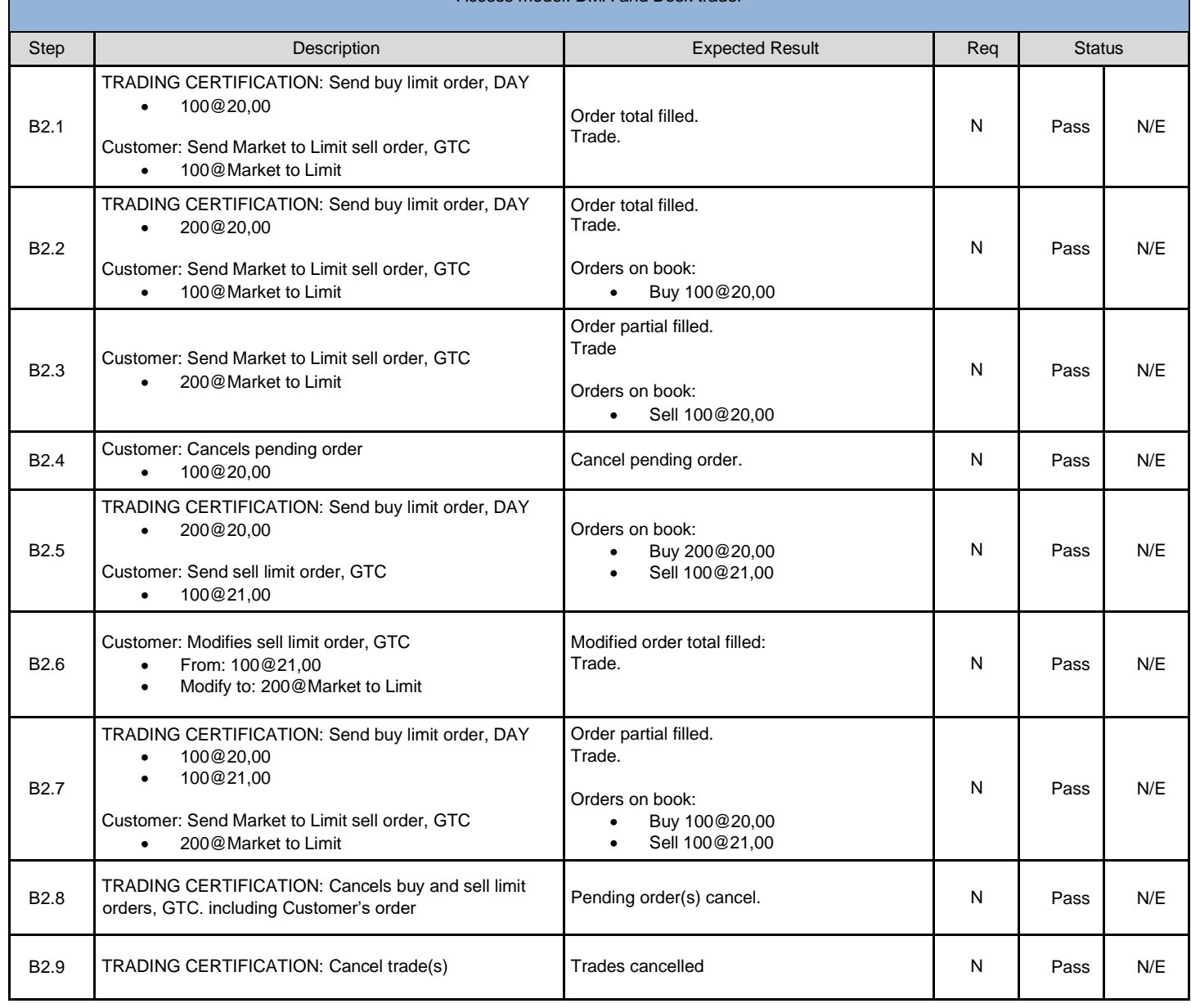

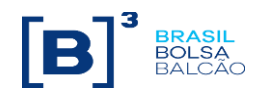

#### **B3. MARKET TO LIMIT Orders with Validity IOC/FAK**

#### Tags: 35=D; 40=K; 59=3 Available for: PUMA Equities; PUMA Derivatives, EntryPoint Access model: DMA and Desk trader

<span id="page-16-0"></span>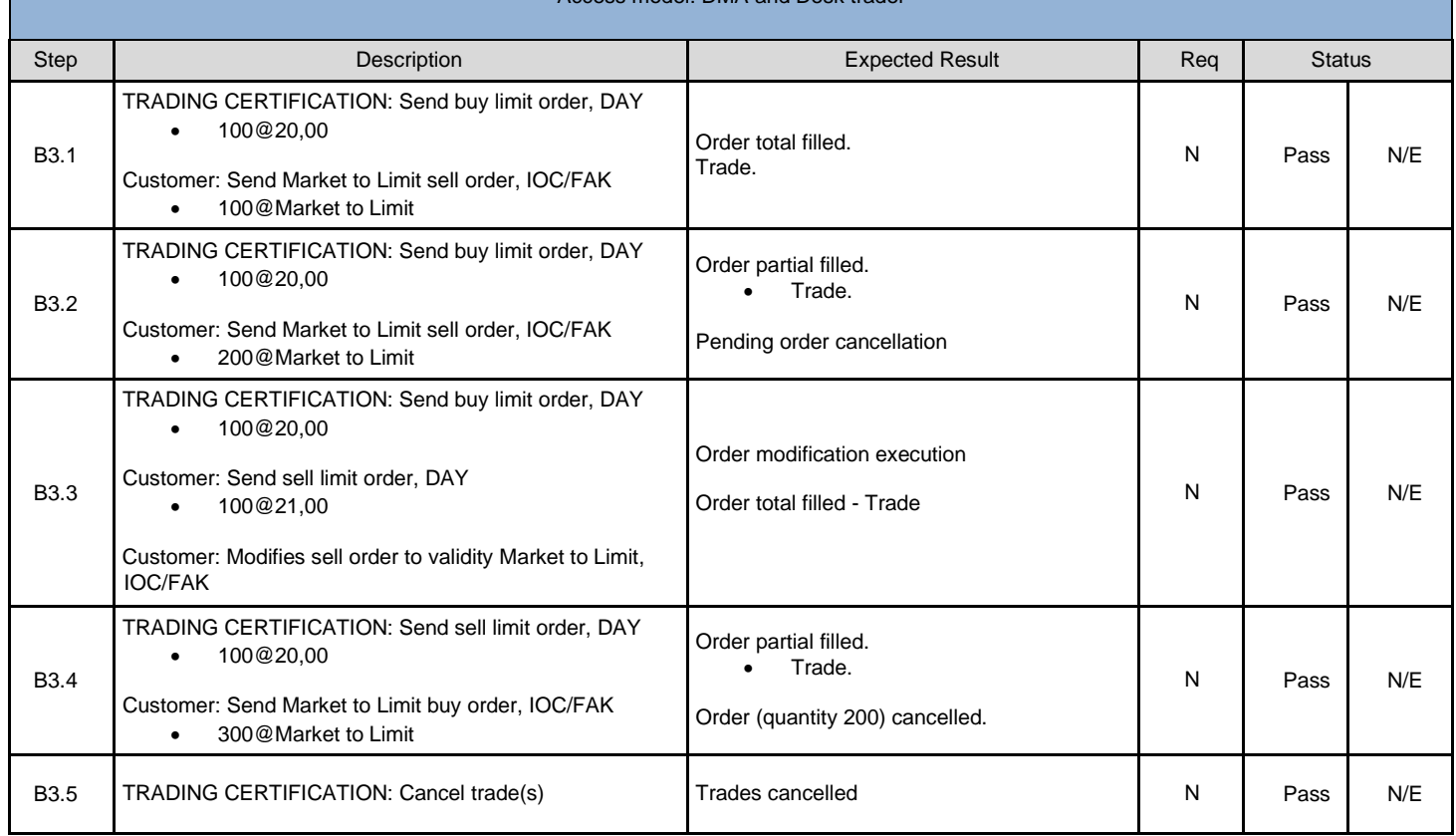

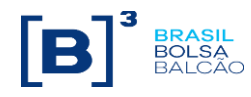

#### **B4. MARKET TO LIMIT Orders with Validity GTD**

Tags: 35=D; 40=K; 59=6 Available for: PUMA Equities; PUMA Derivatives, EntryPoint Access model: DMA and Desk trader

<span id="page-17-0"></span>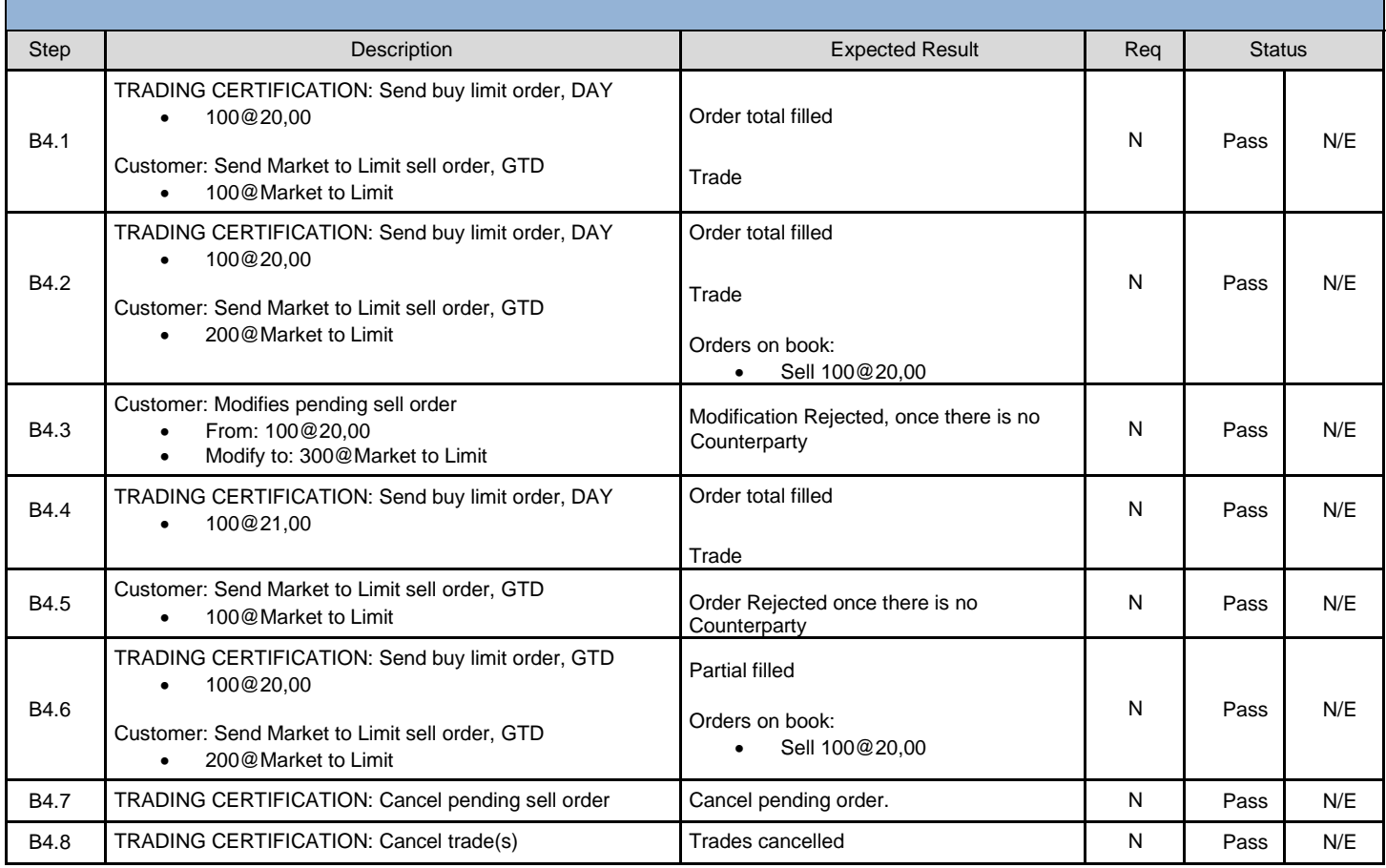

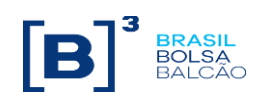

<span id="page-18-0"></span>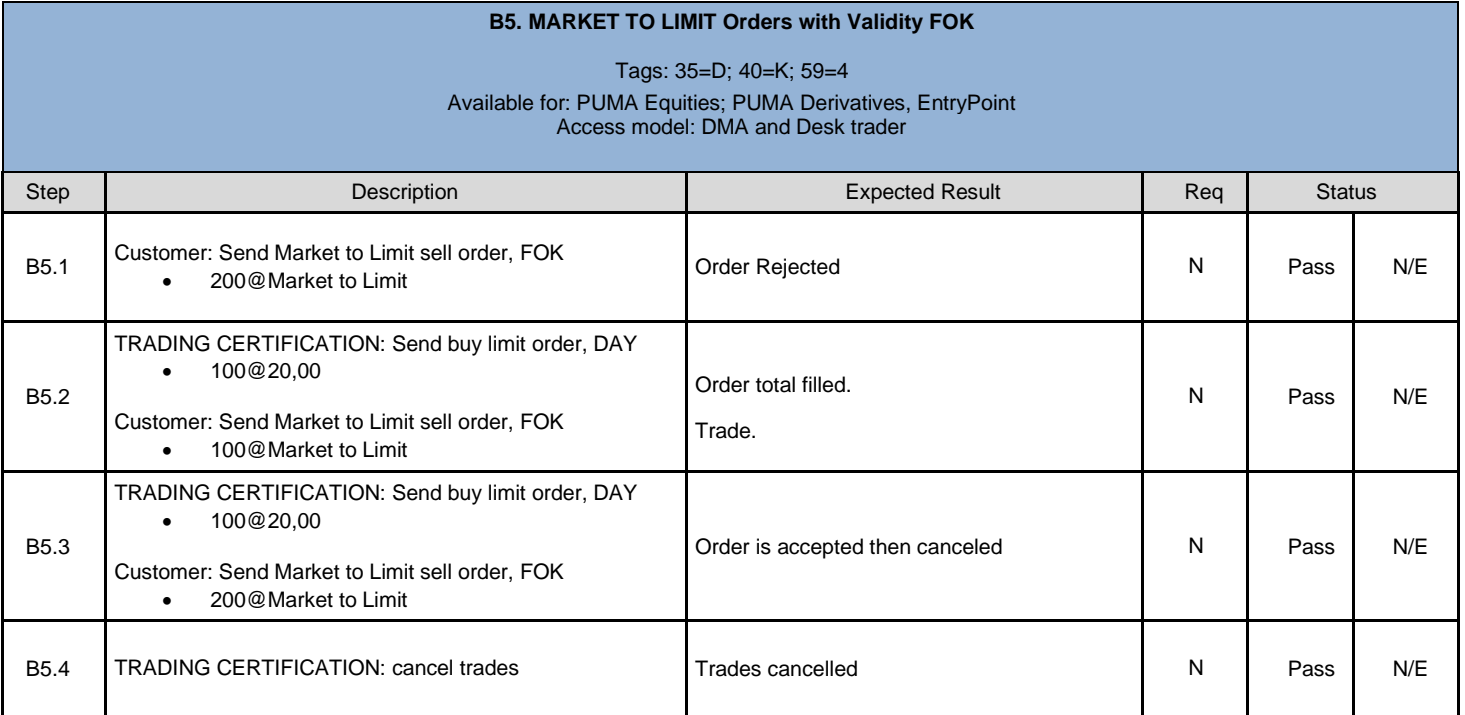

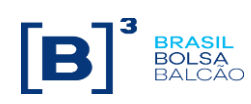

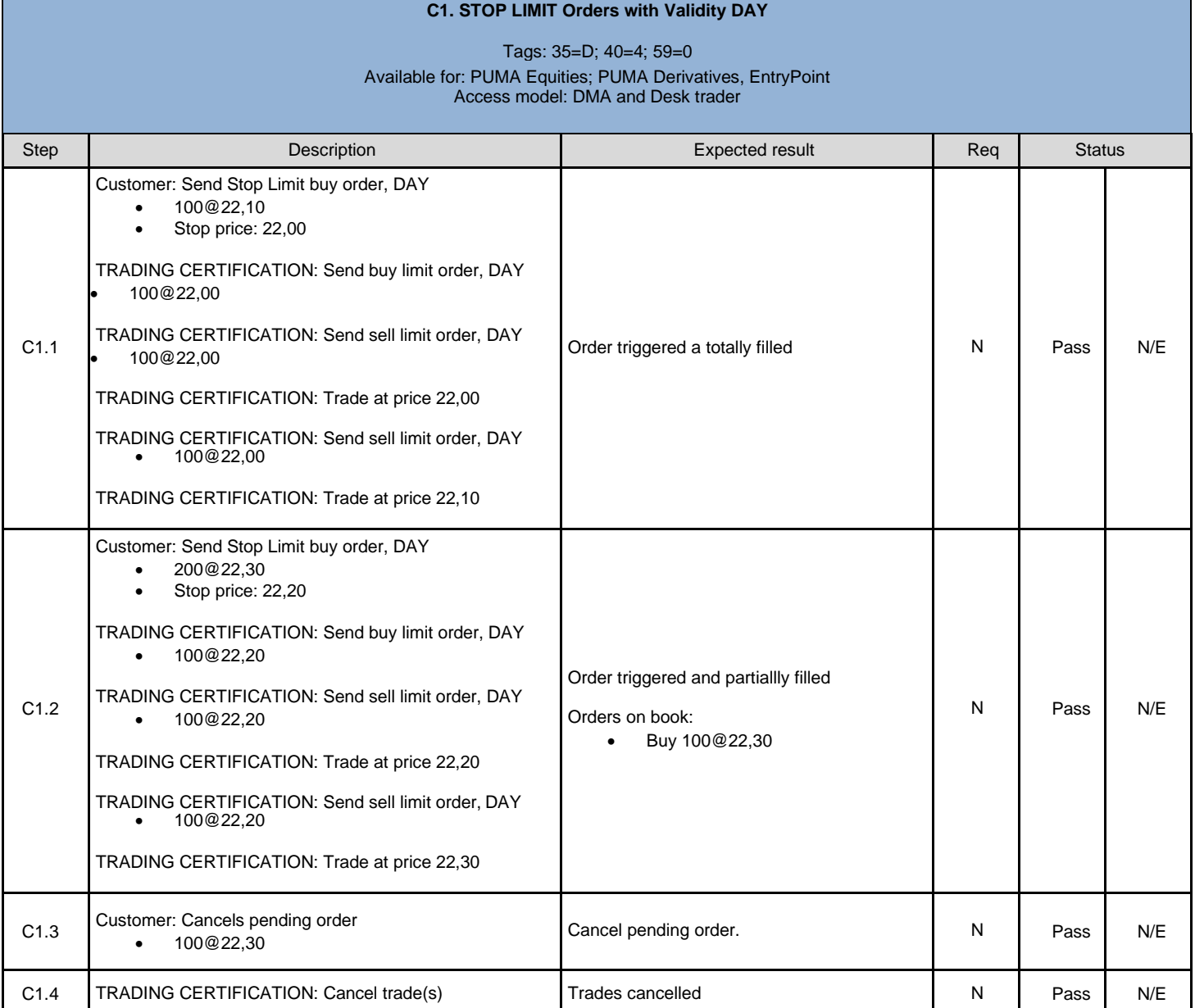

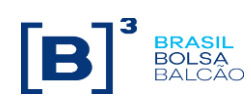

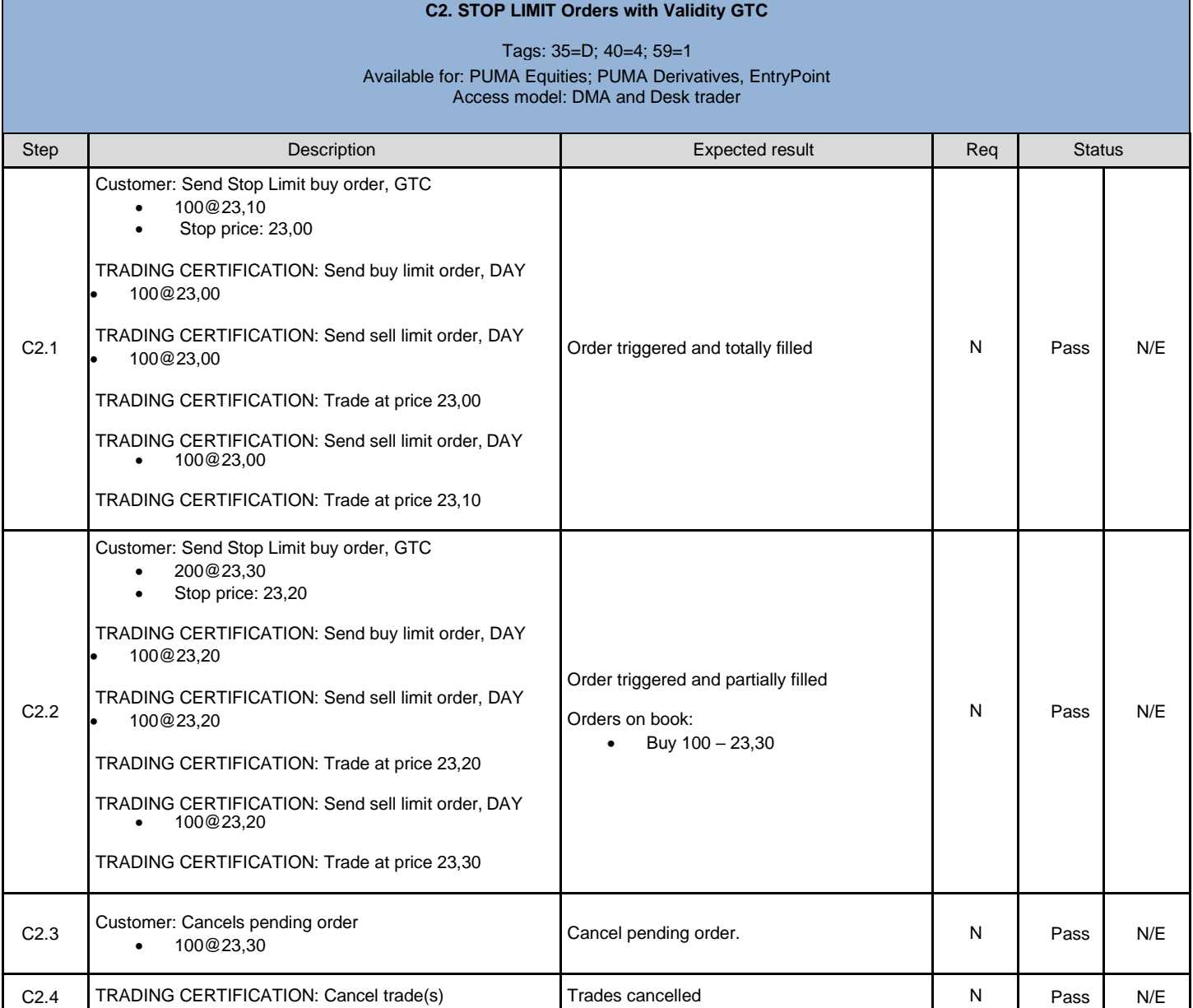

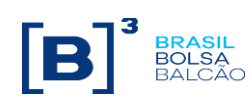

<span id="page-21-0"></span>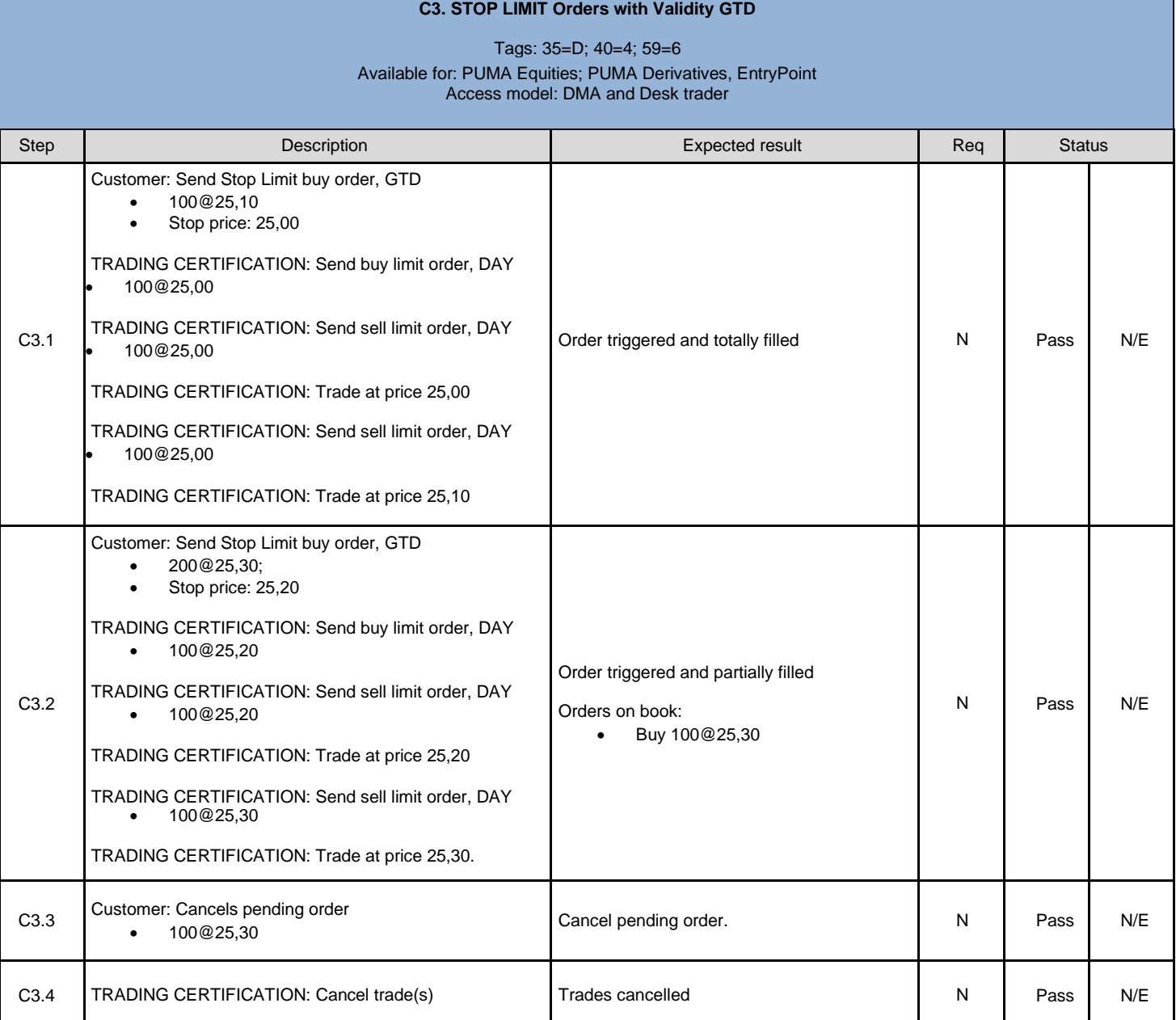

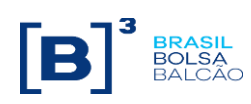

<span id="page-22-0"></span>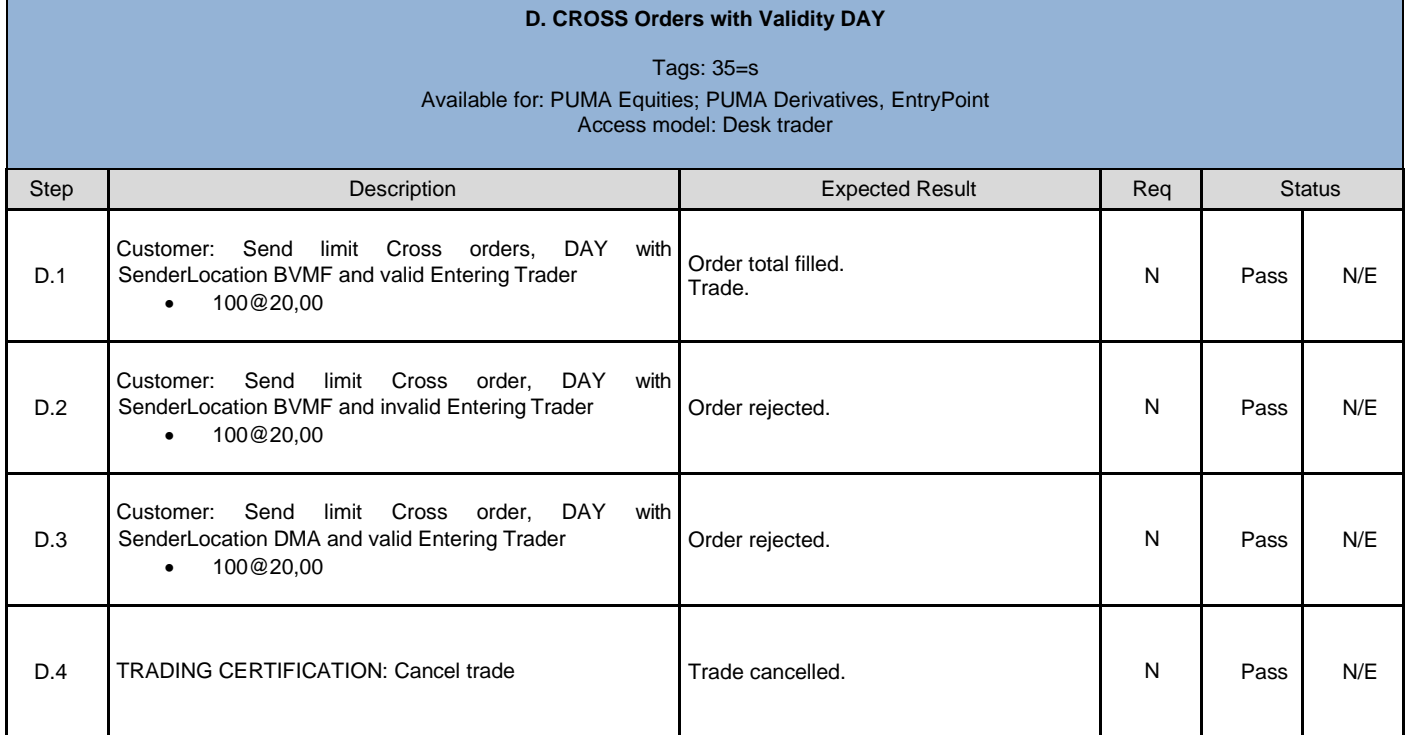

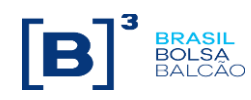

<span id="page-23-0"></span>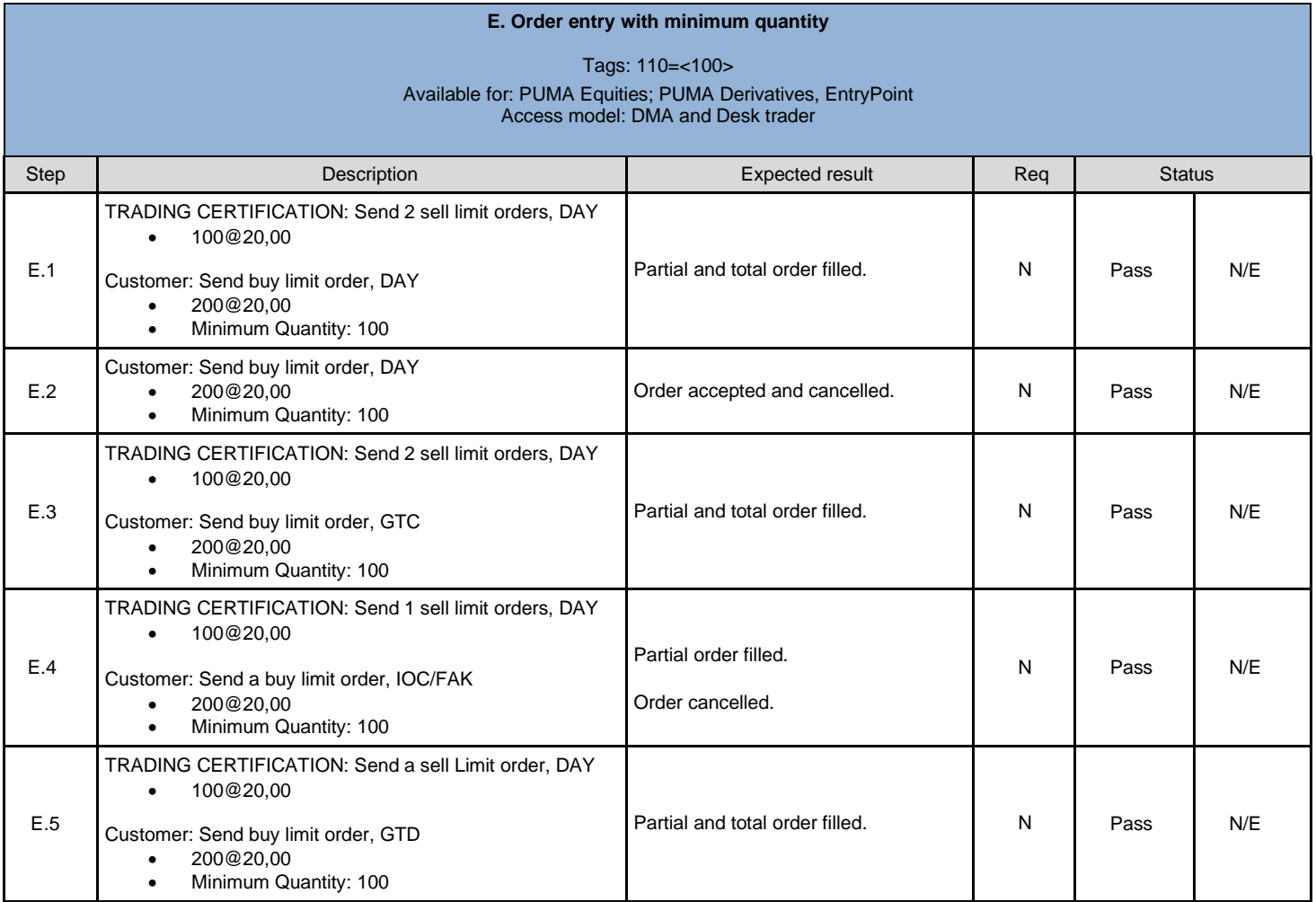

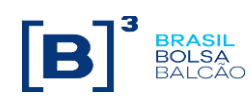

<span id="page-24-0"></span>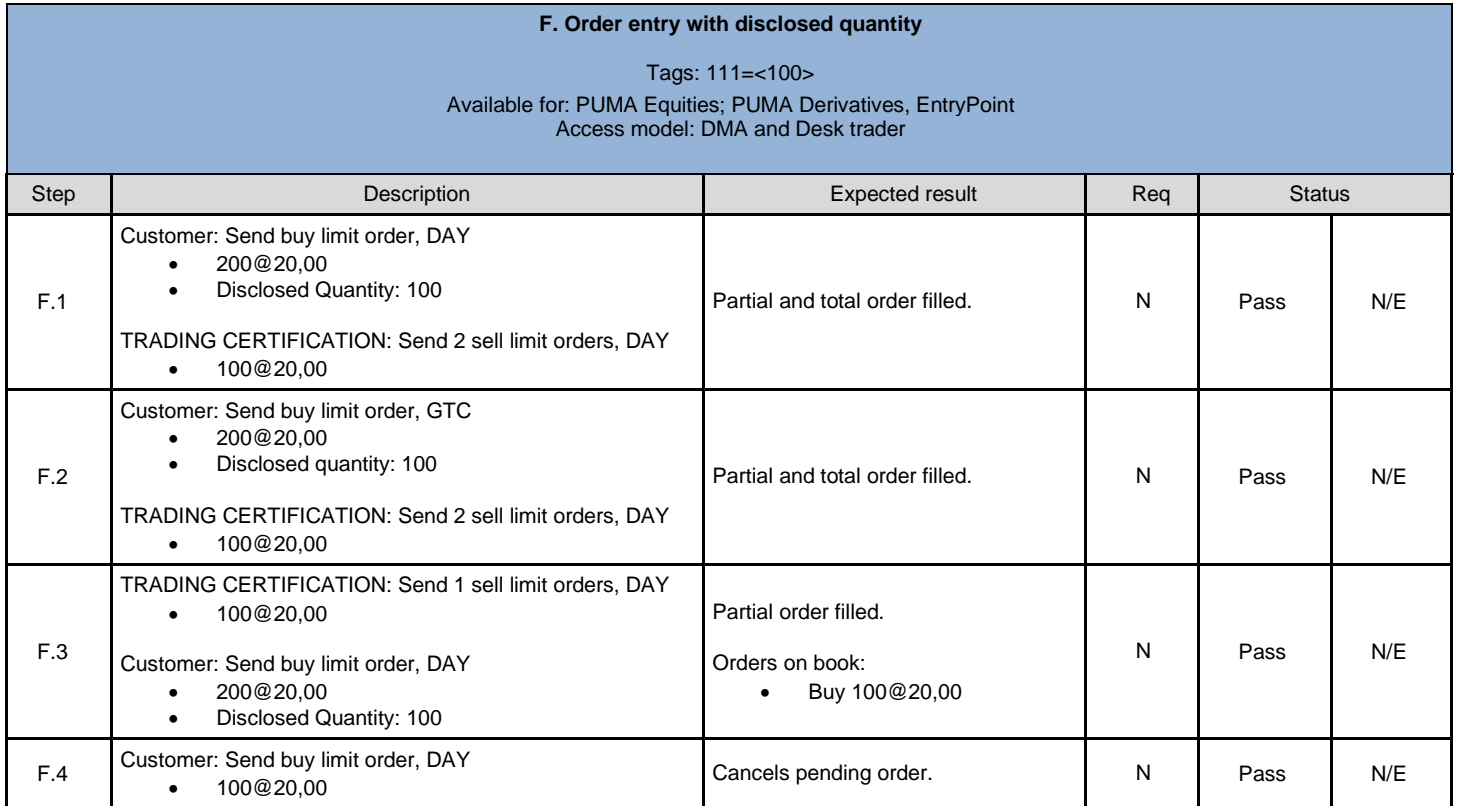

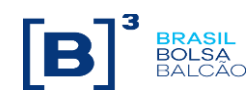

<span id="page-25-0"></span>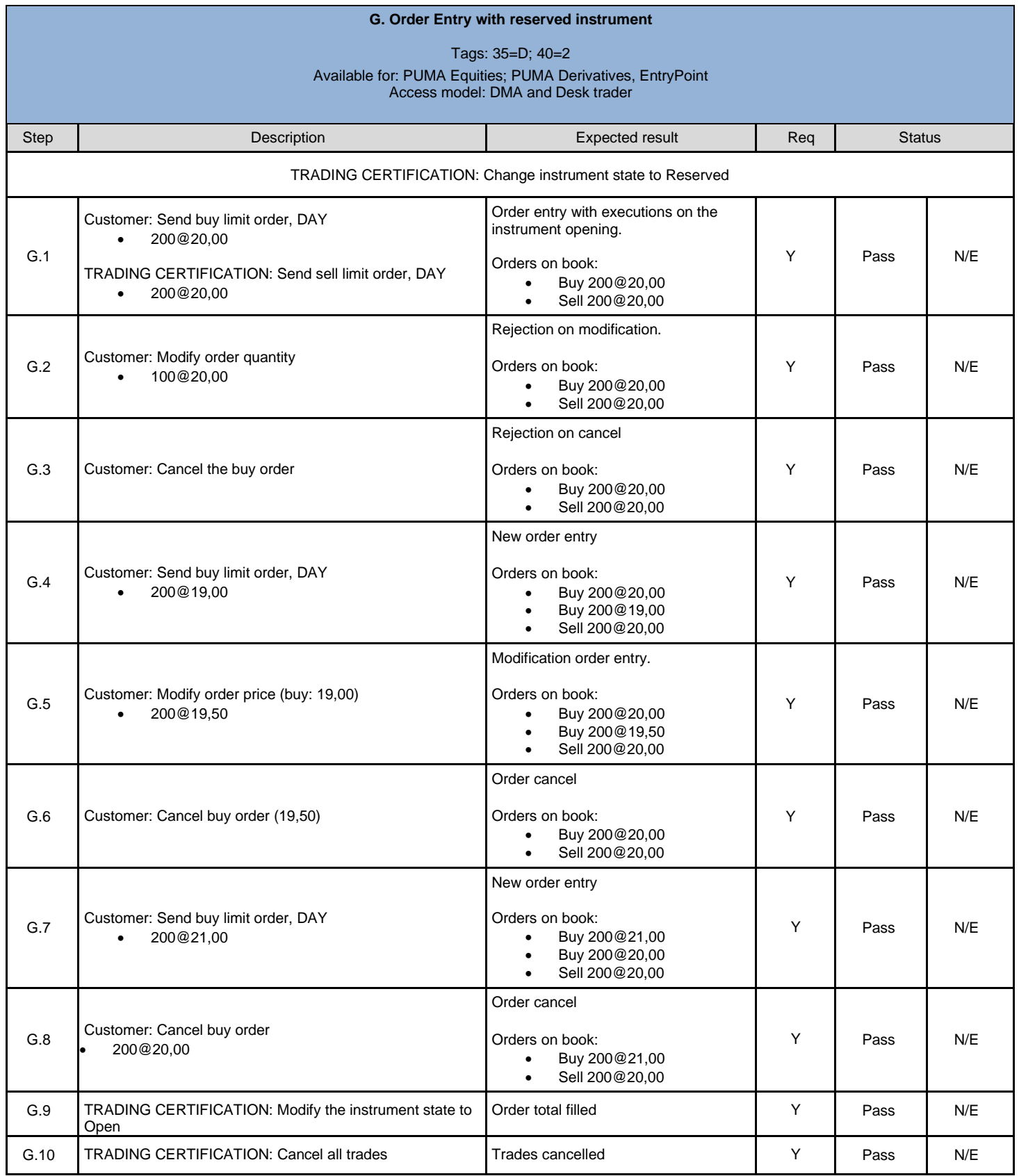

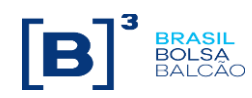

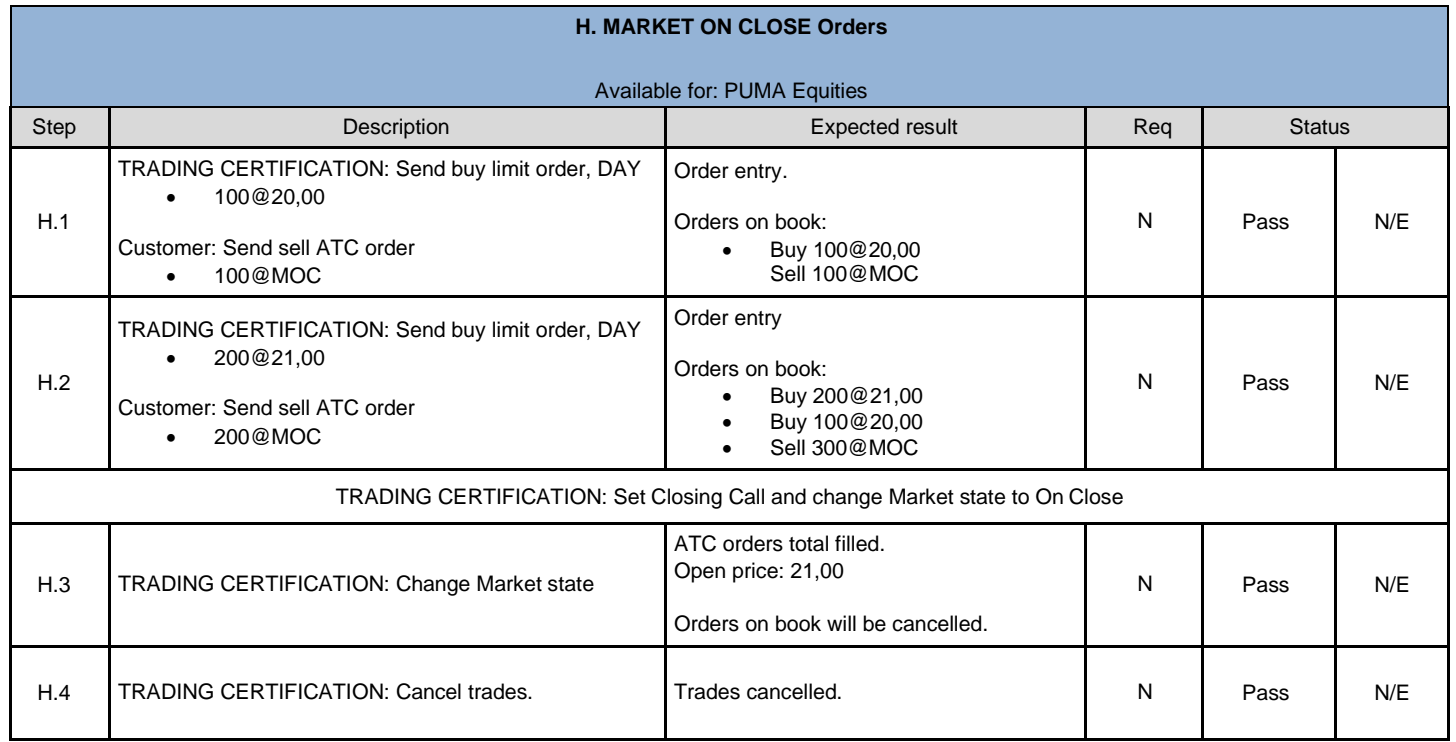

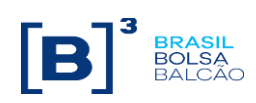

Г

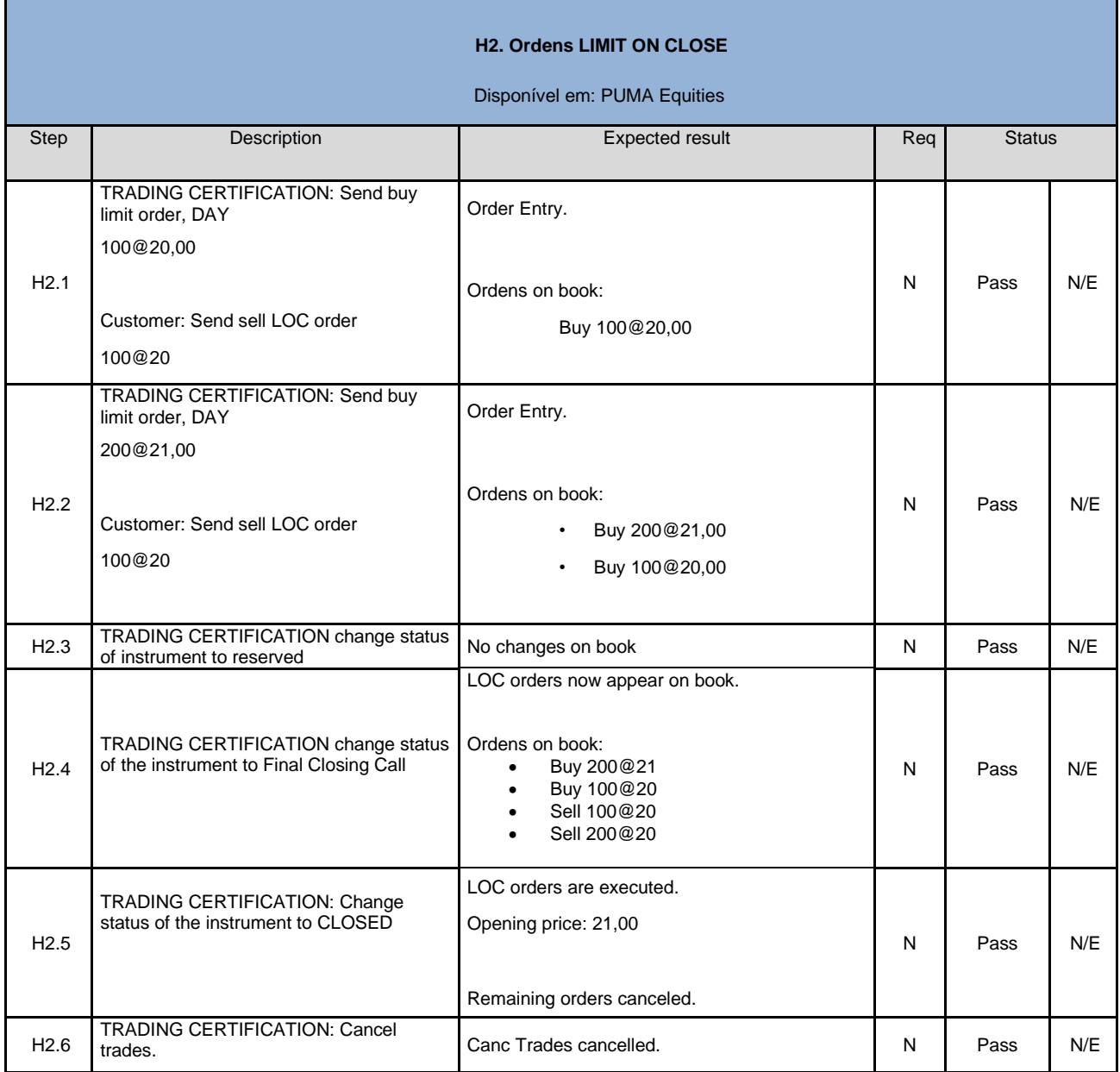

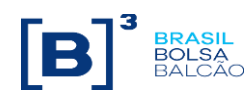

<span id="page-28-0"></span>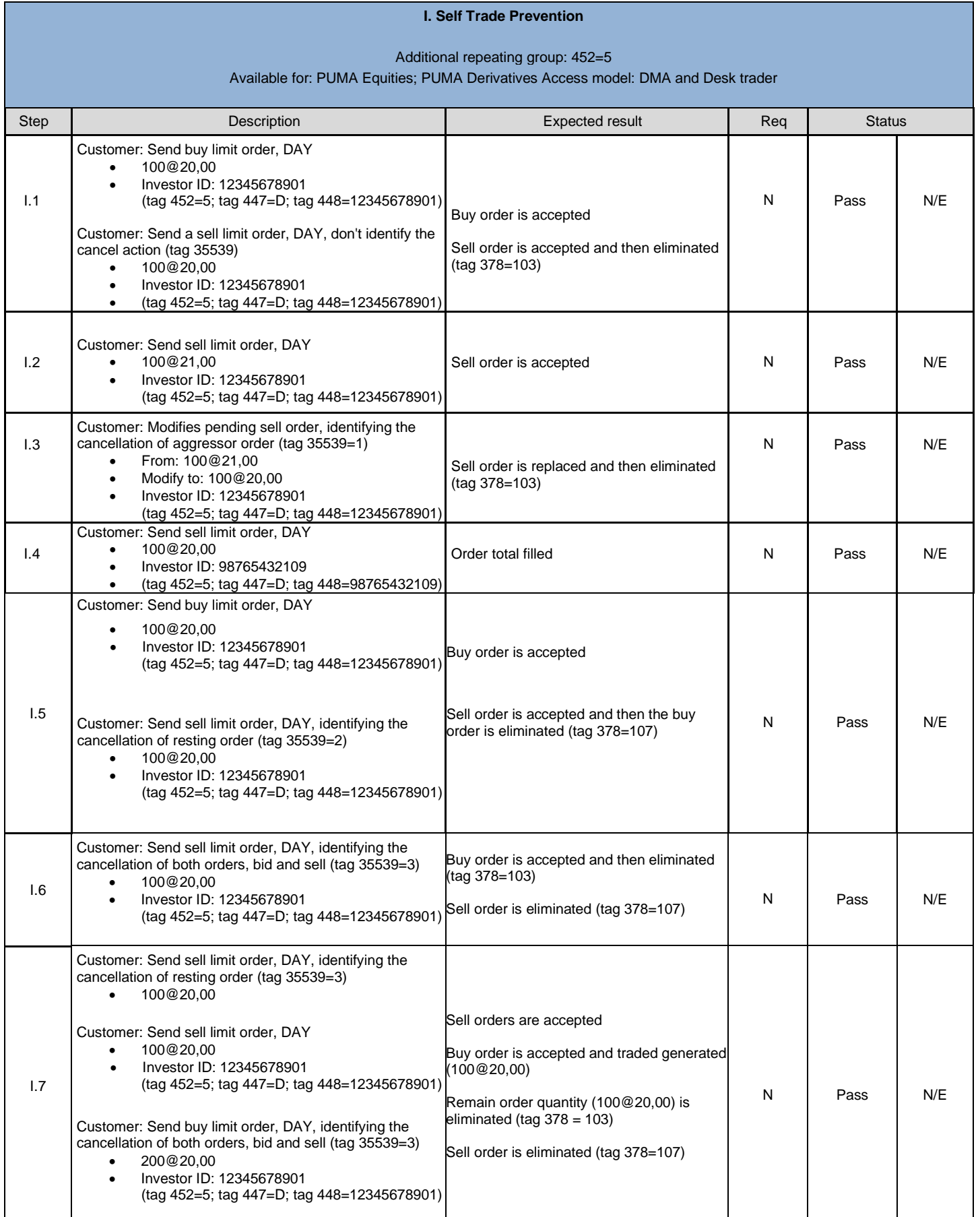

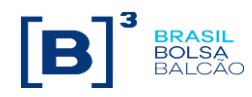

#### **J. Market Operation - Trade on Behalf**

Available for: PUMA Equities; PUMA Derivatives Access model: Desk Trader

<span id="page-29-0"></span>In order to execute this scenario, you will need:

Two SenderCompID, A and B, that will be used by the supervisor and the operator

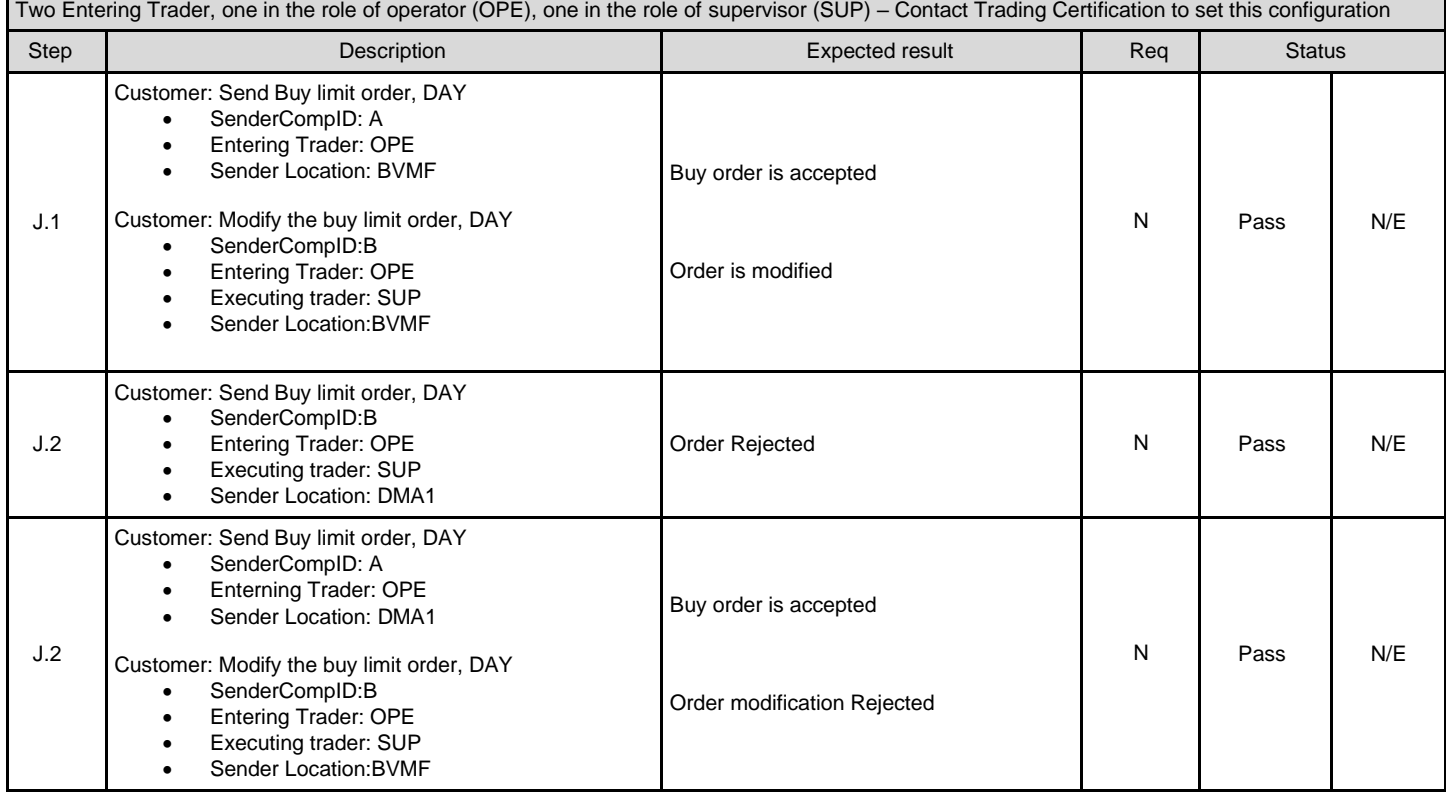

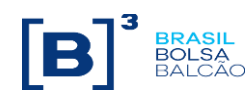

<span id="page-30-0"></span>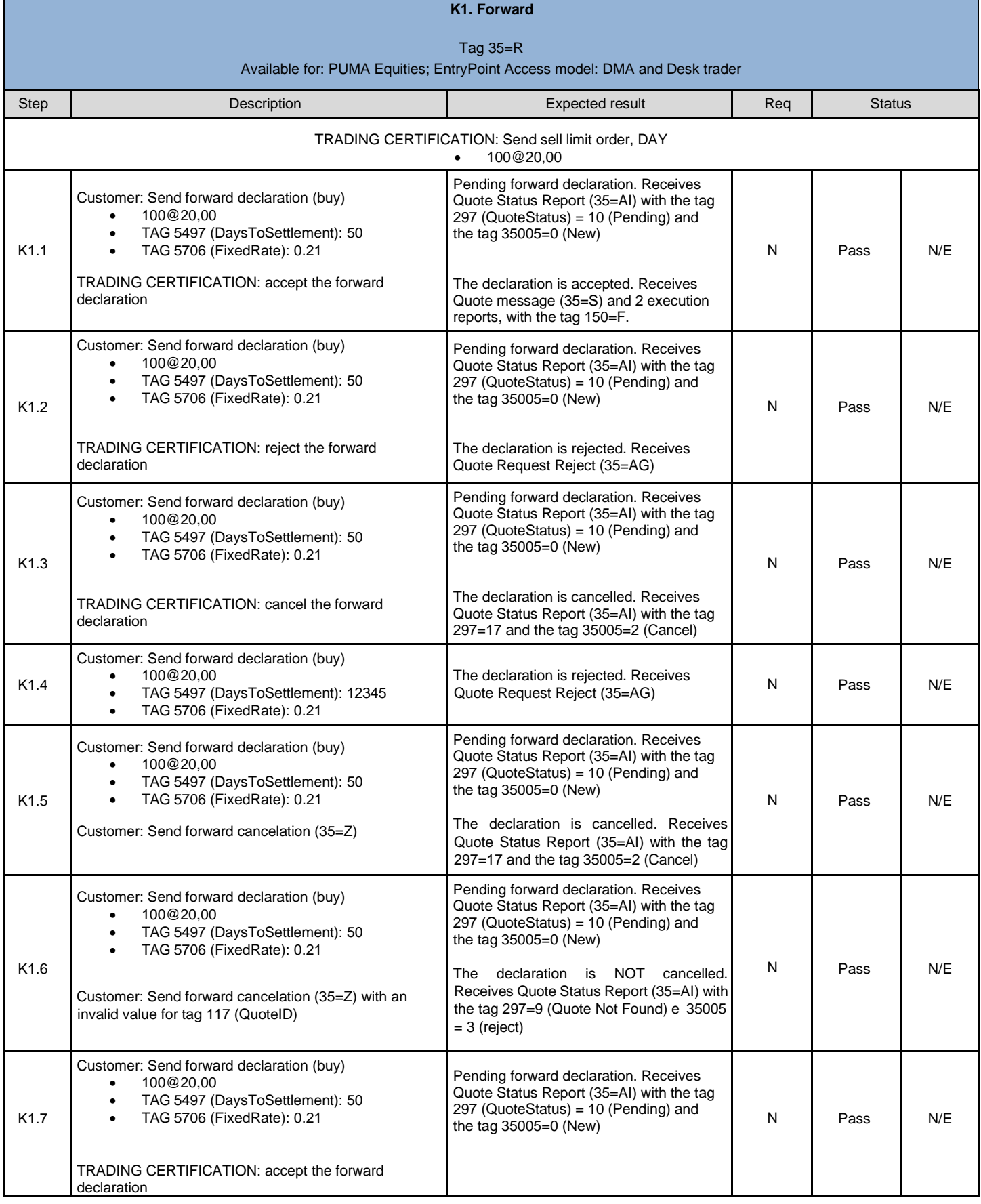

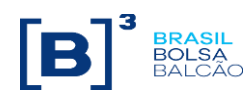

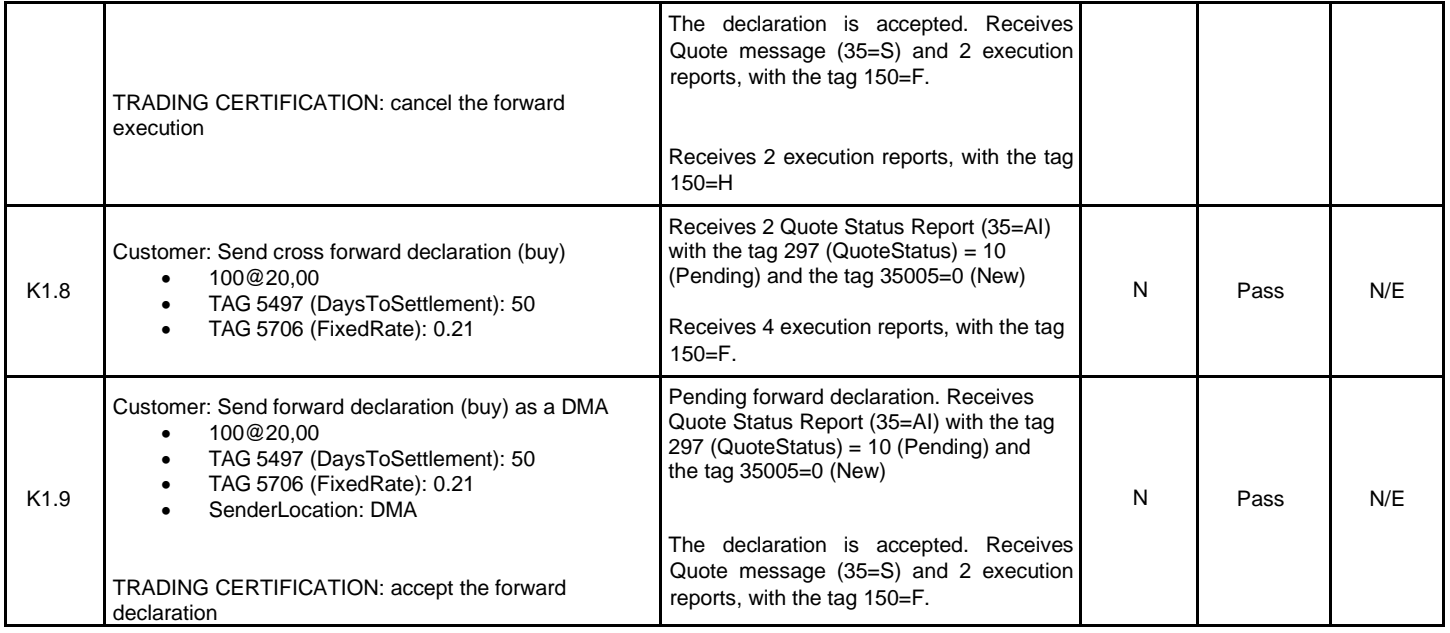

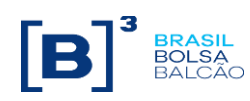

<span id="page-32-0"></span>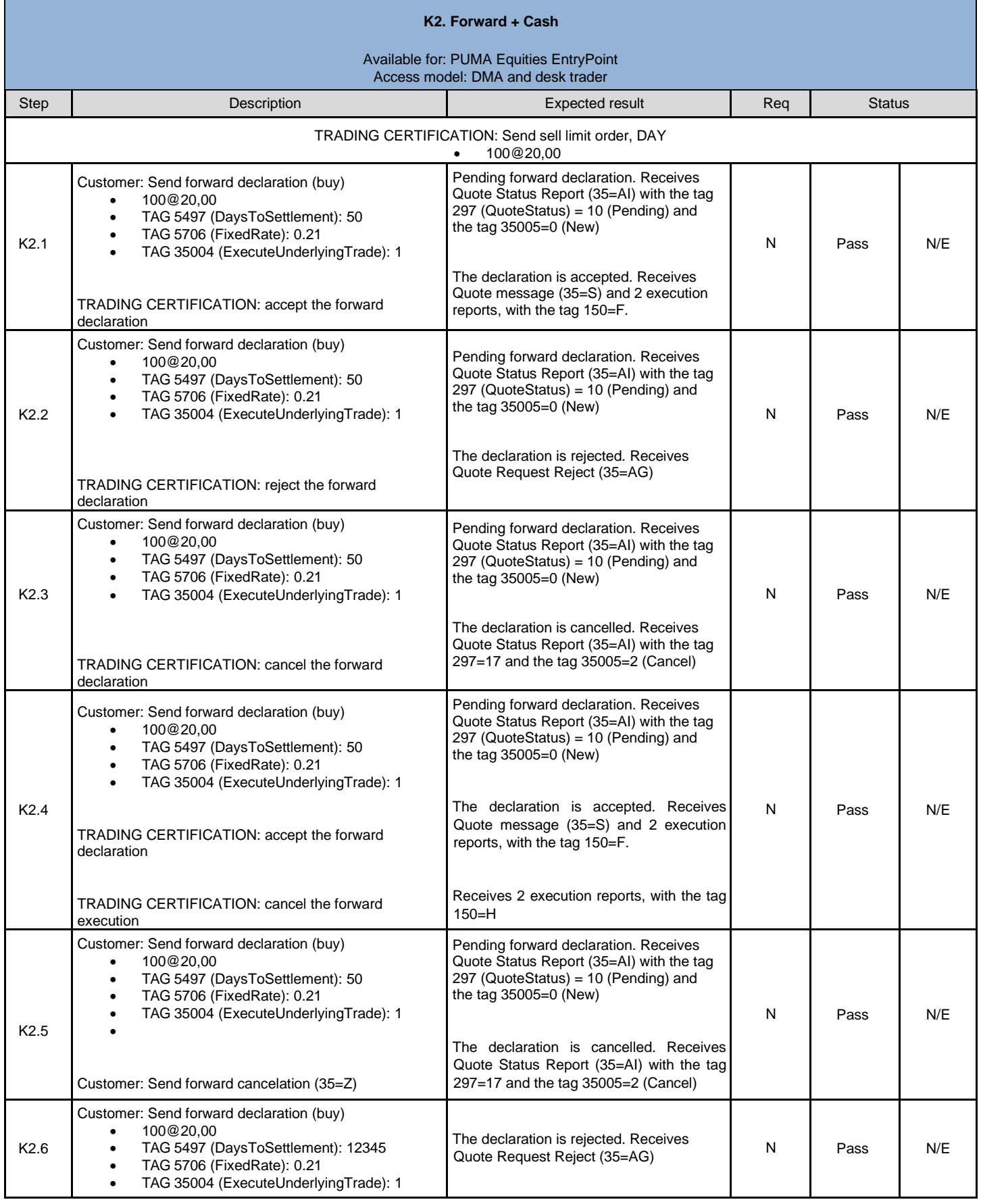

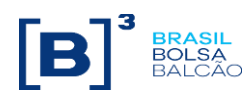

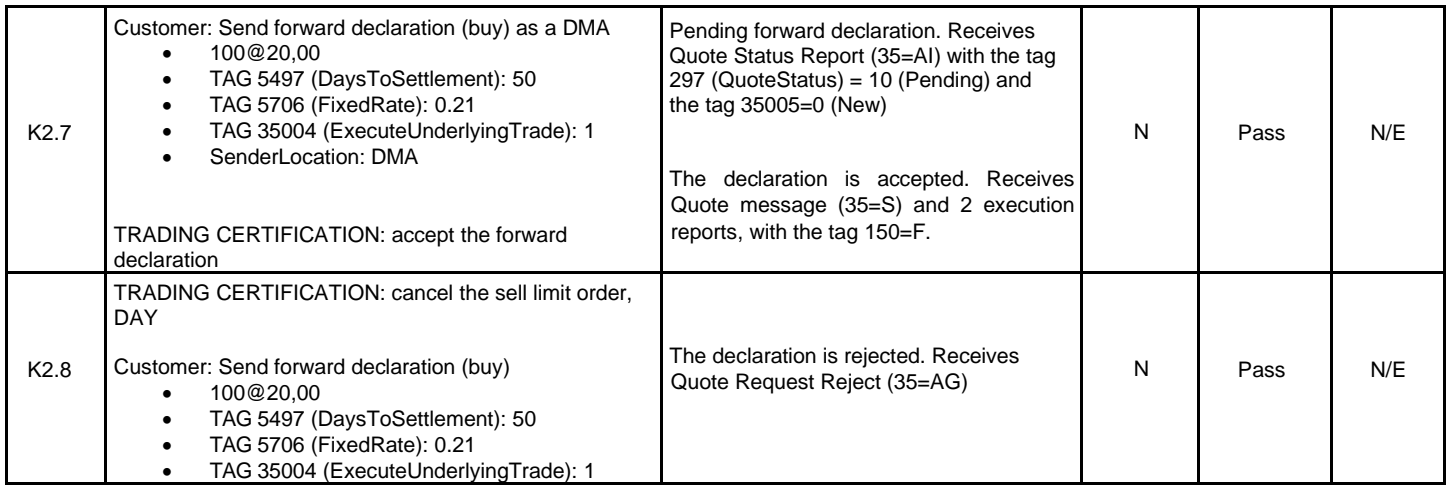

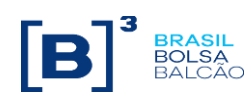

<span id="page-34-0"></span>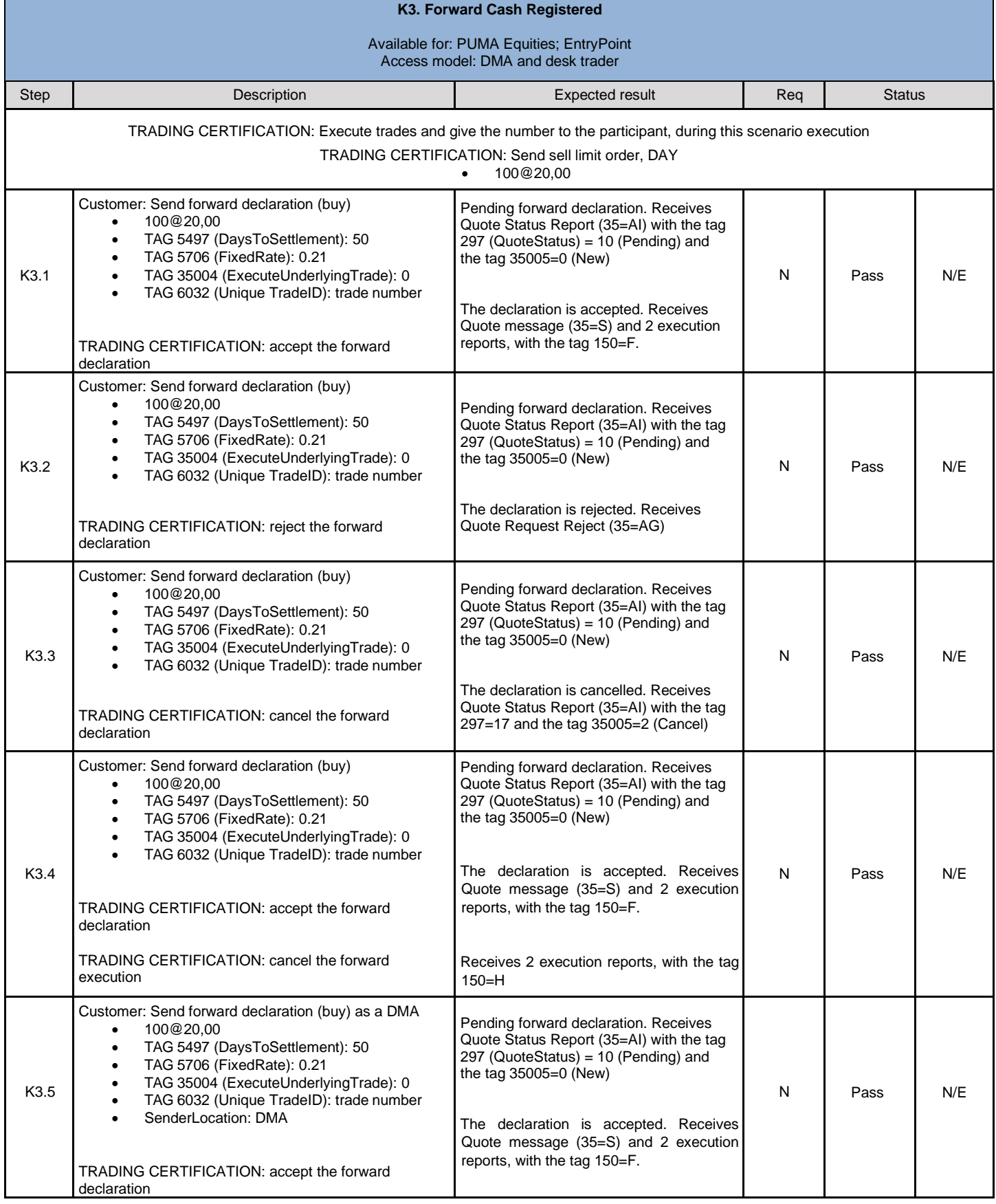

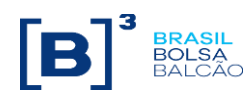

<span id="page-35-0"></span>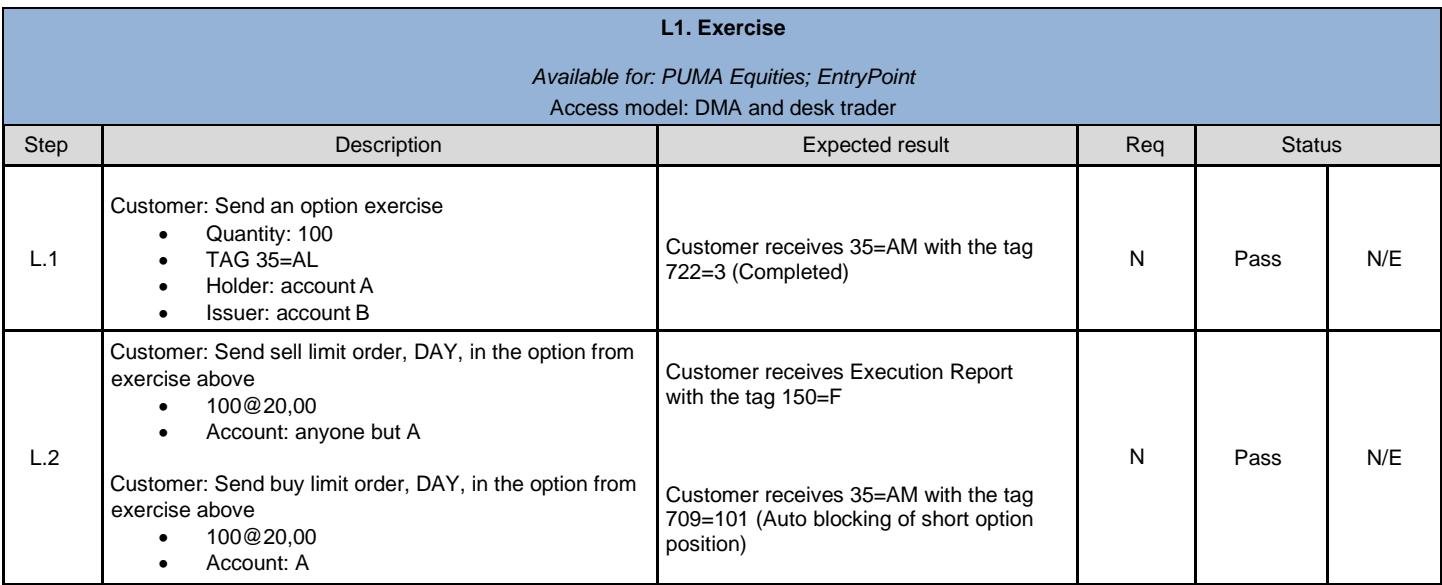

<span id="page-35-1"></span>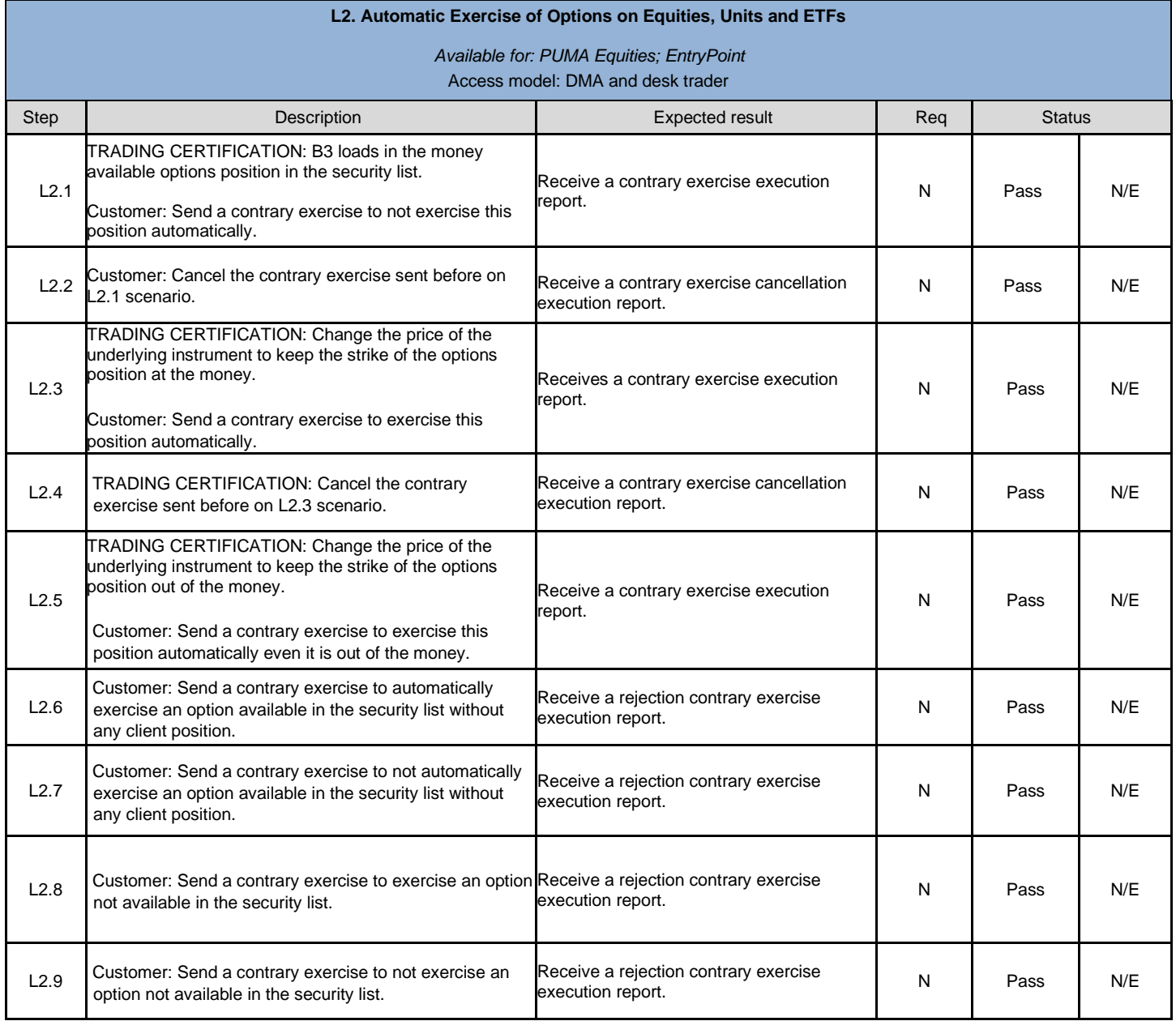

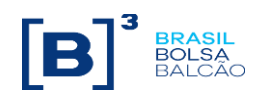

<span id="page-36-0"></span>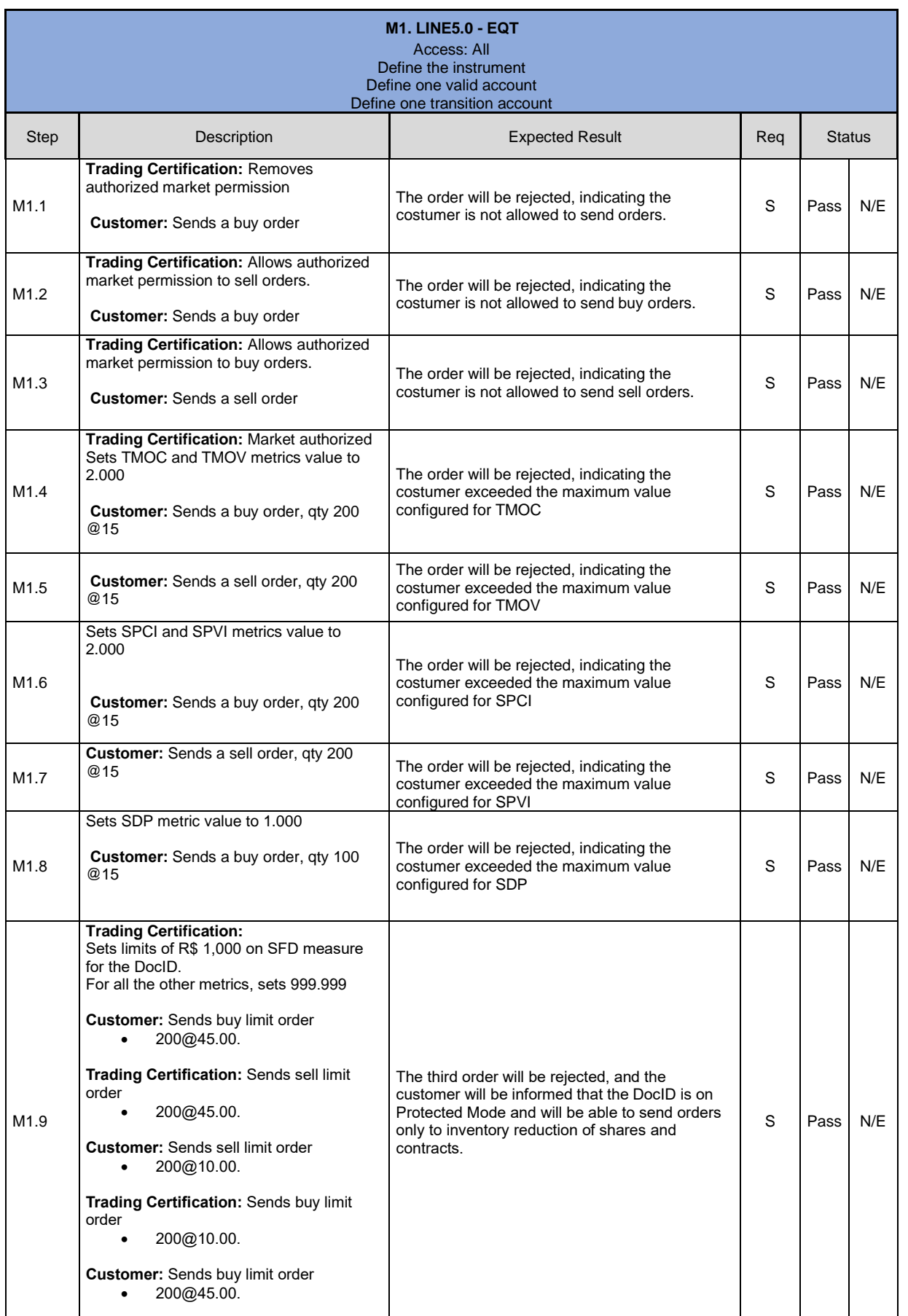

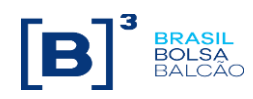

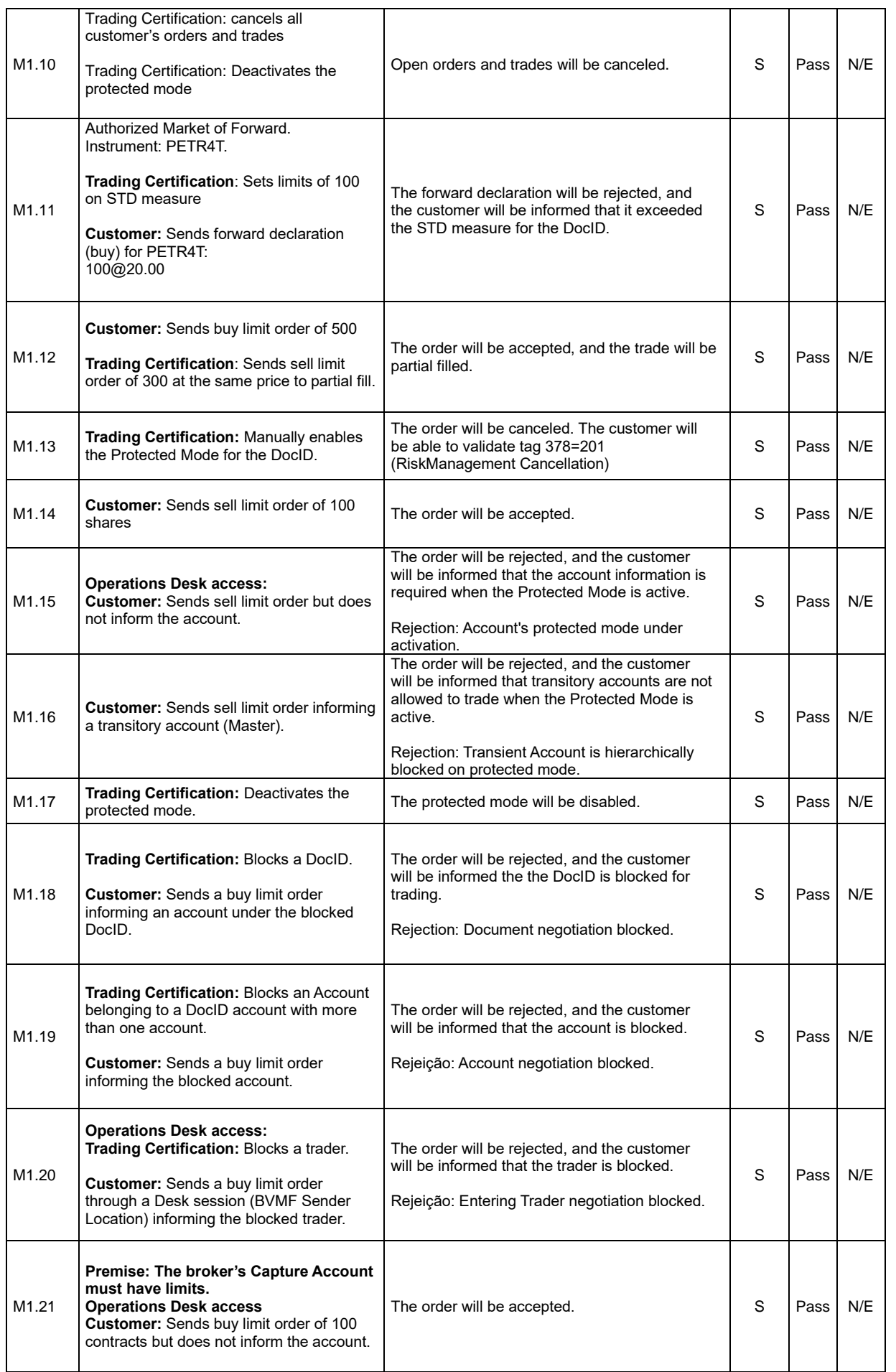

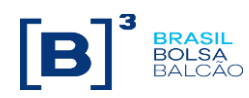

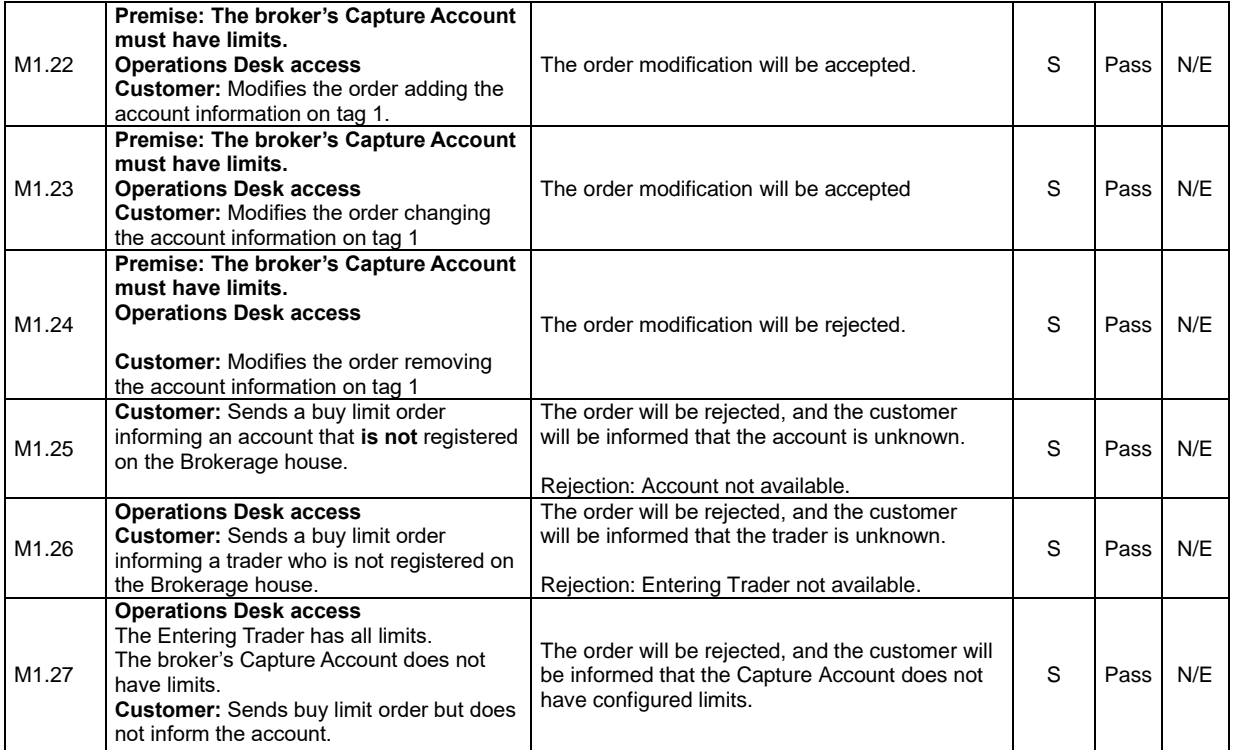

<span id="page-38-0"></span>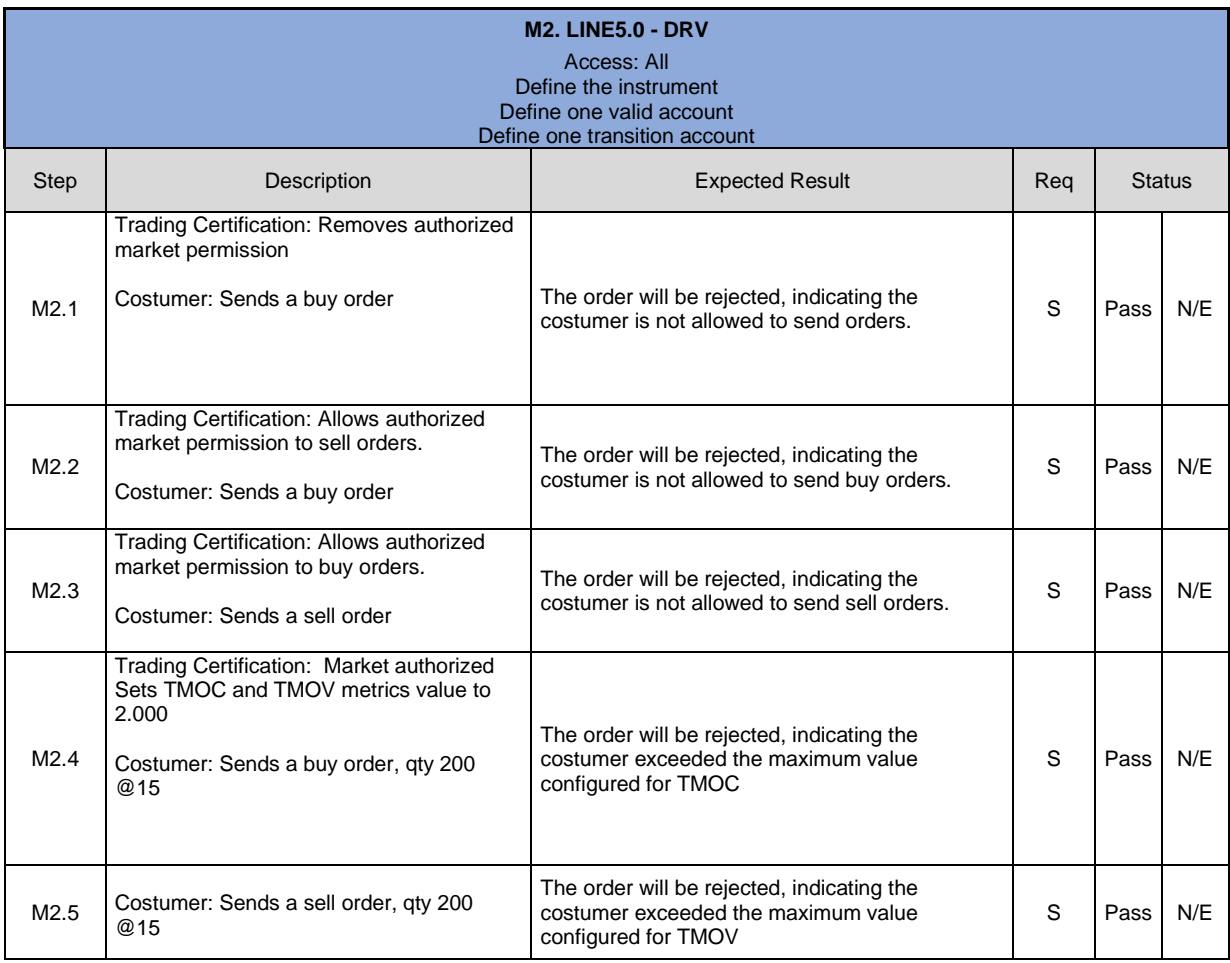

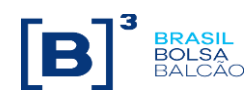

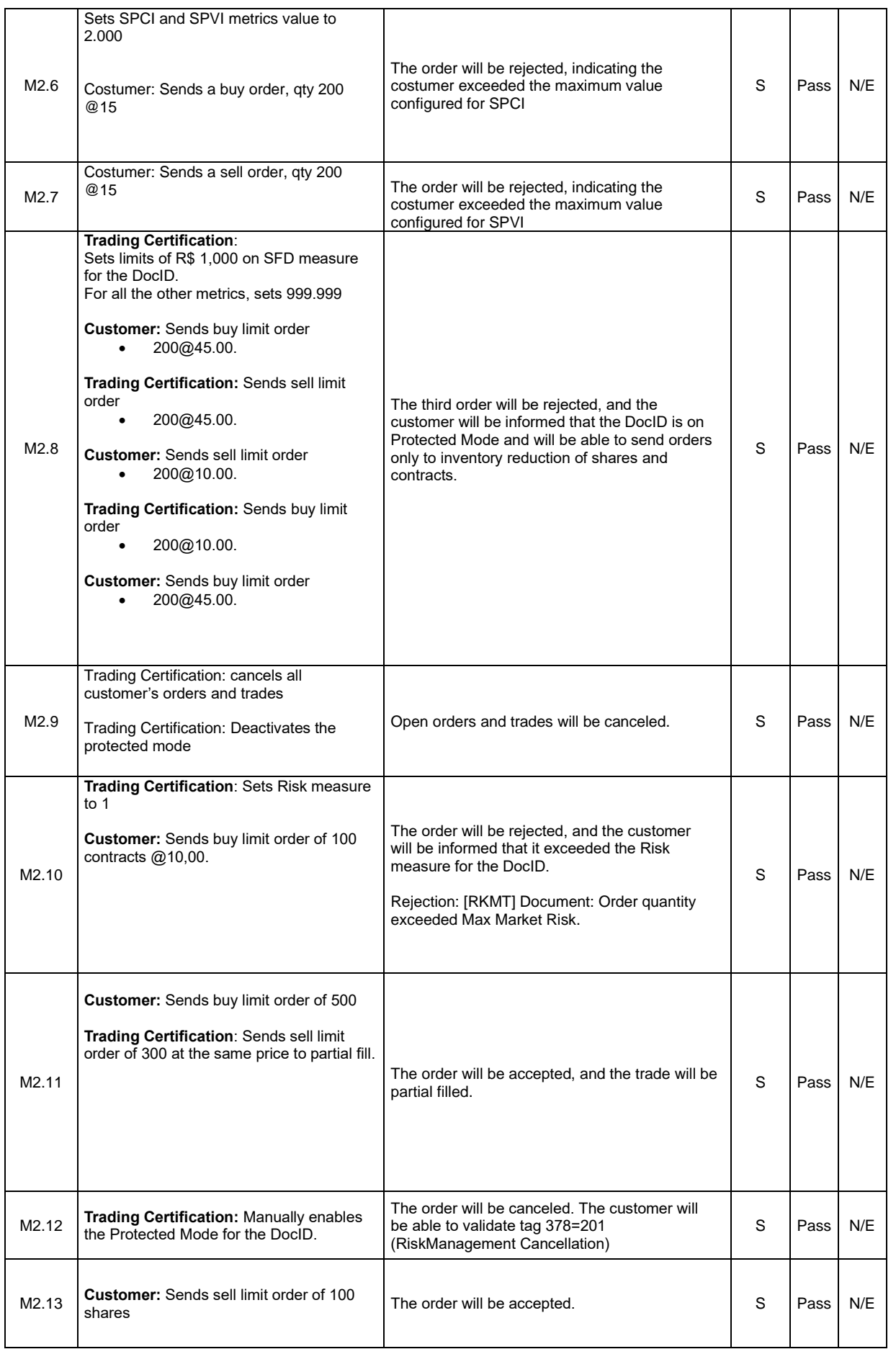

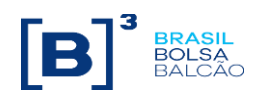

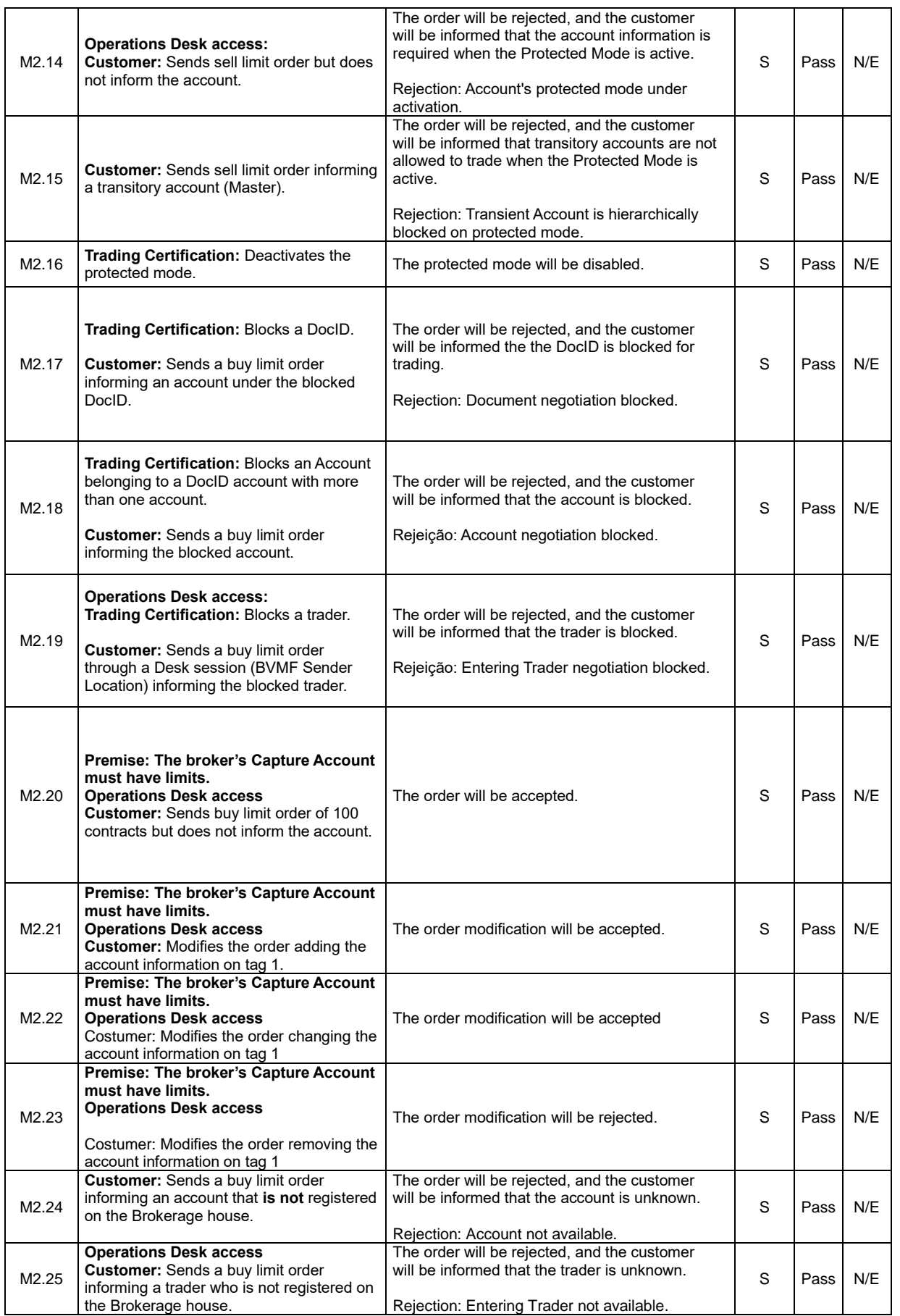

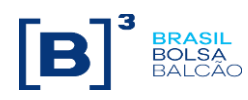

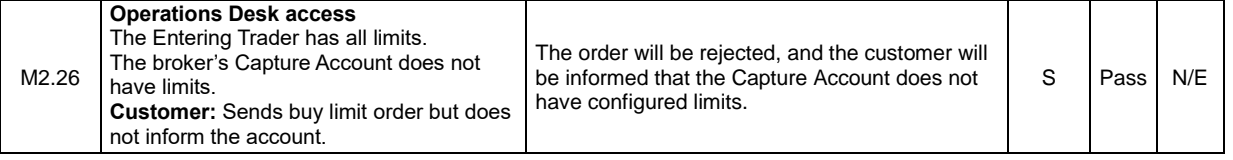

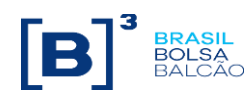

<span id="page-42-2"></span><span id="page-42-1"></span><span id="page-42-0"></span>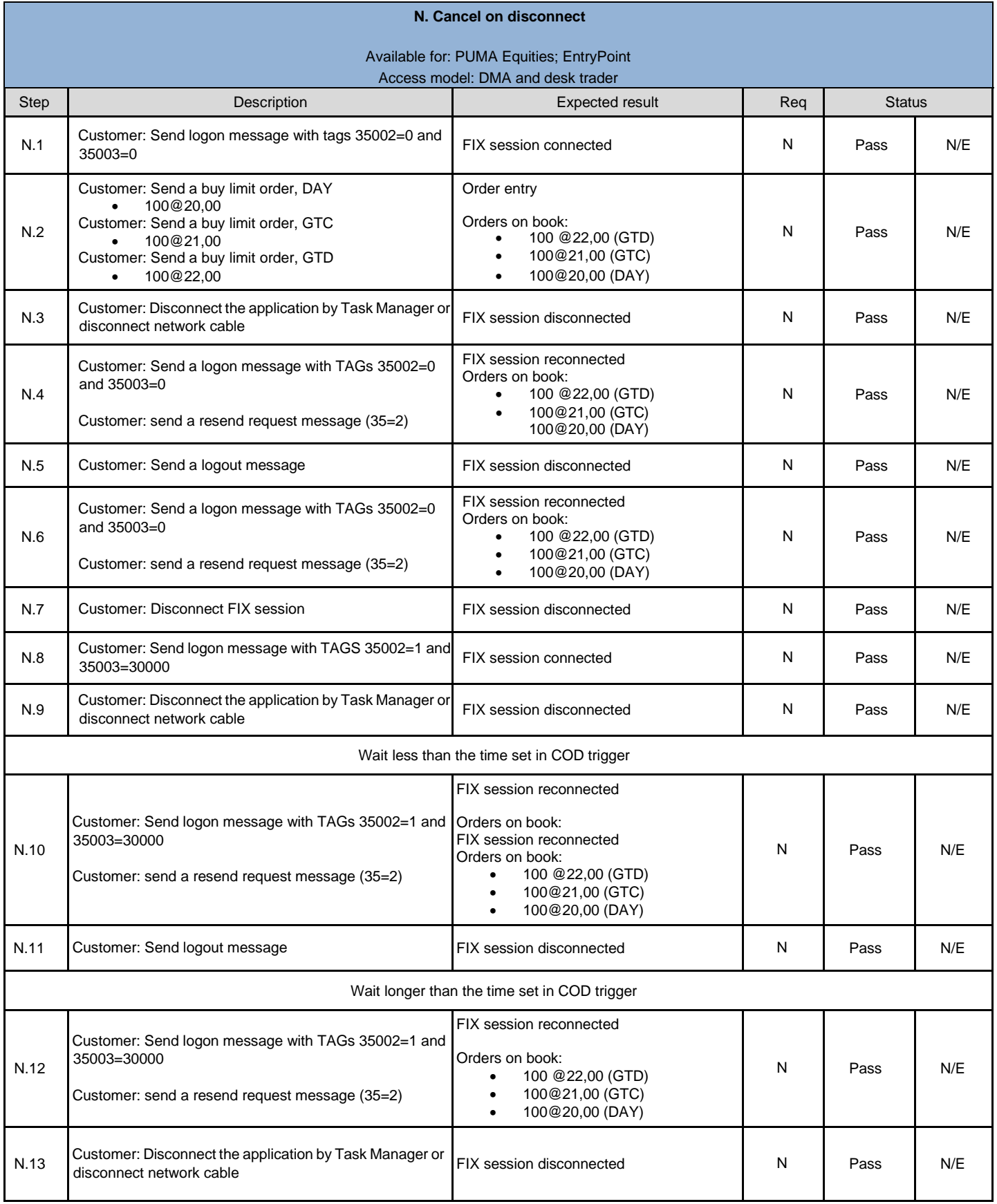

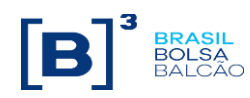

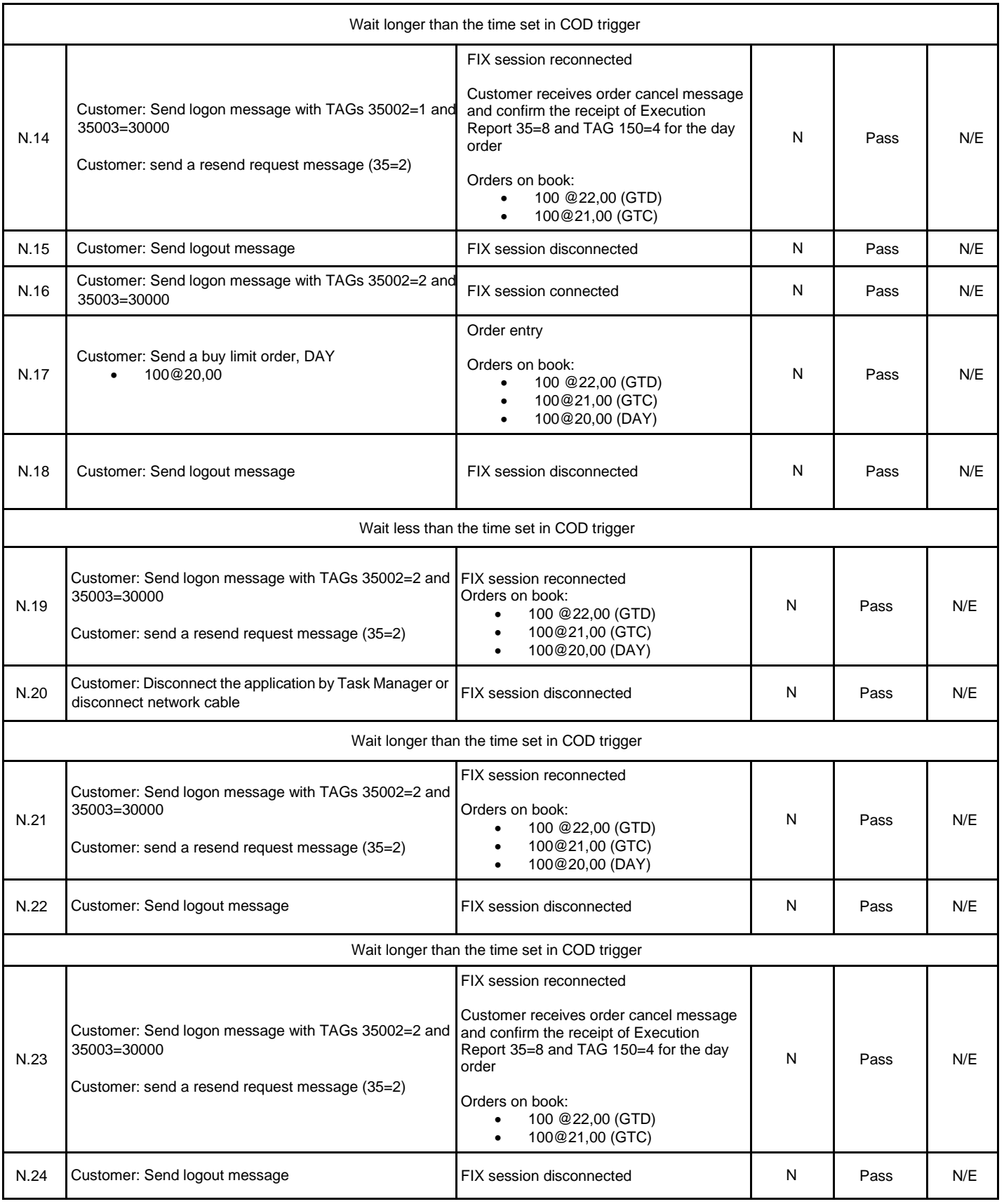

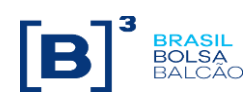

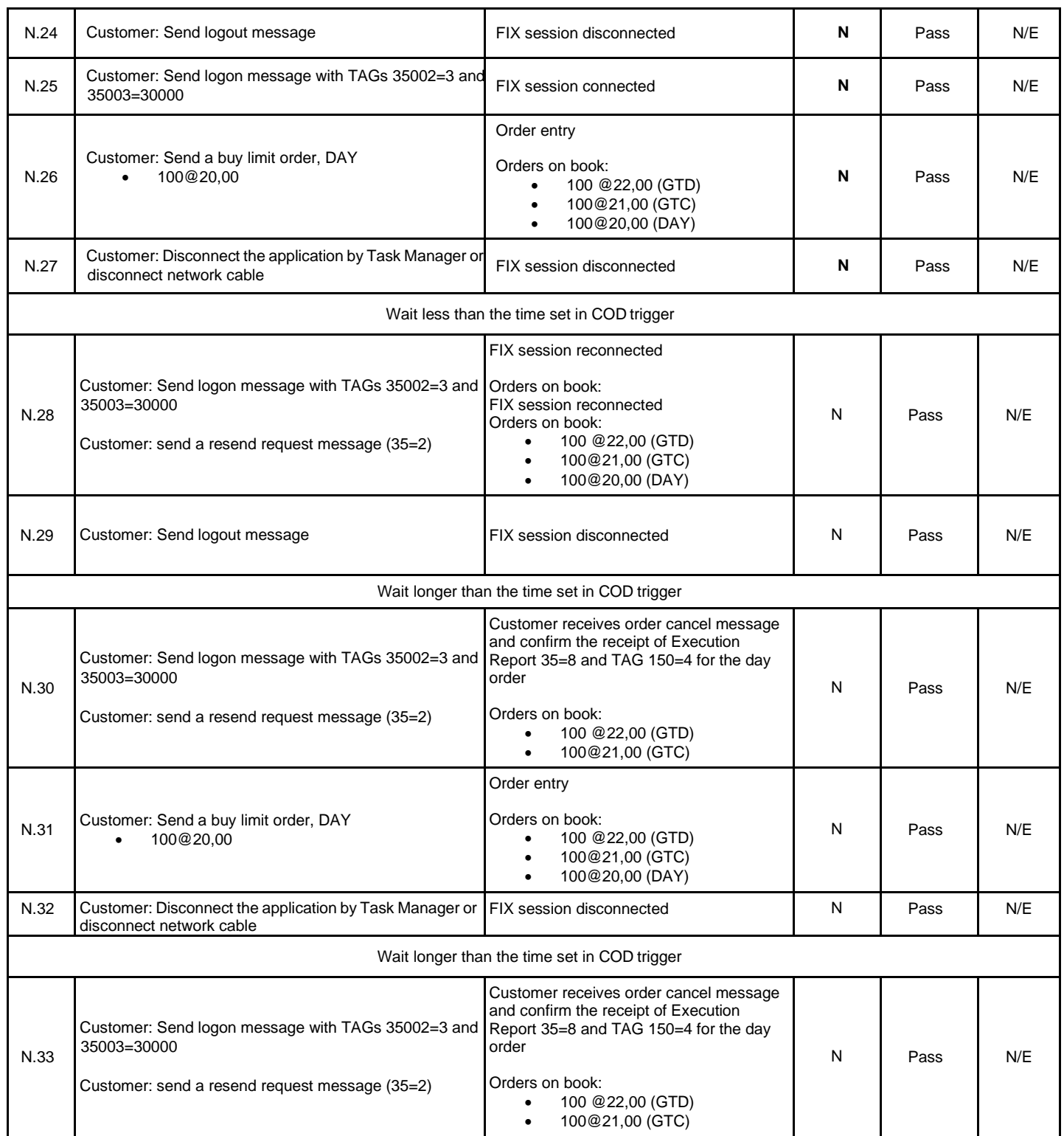

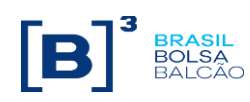

<span id="page-45-0"></span>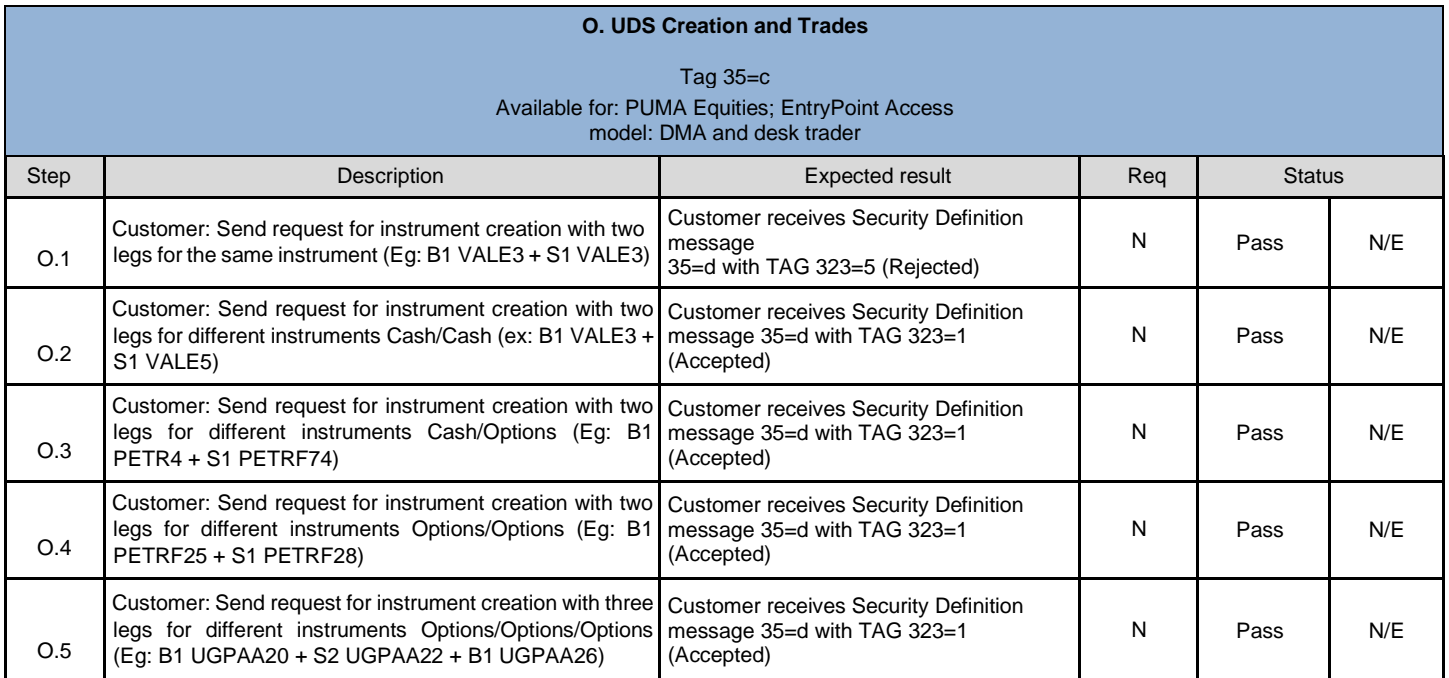

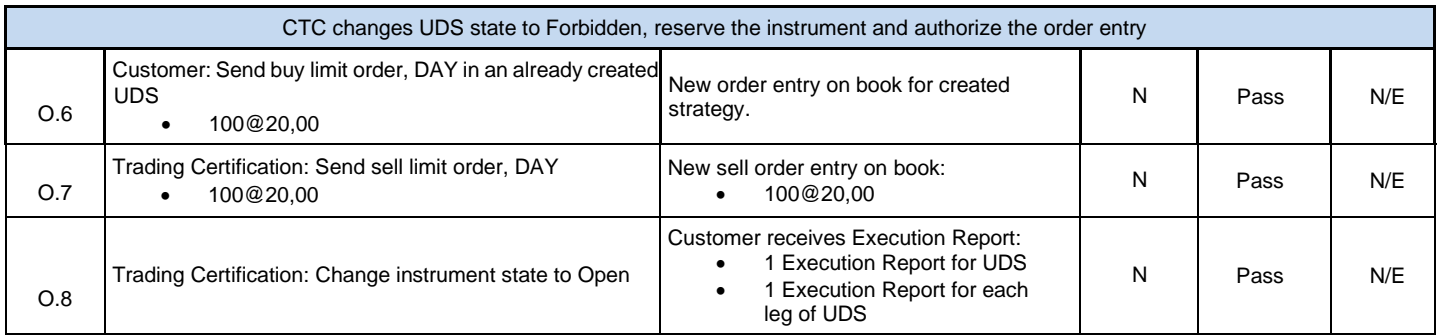

<span id="page-45-1"></span>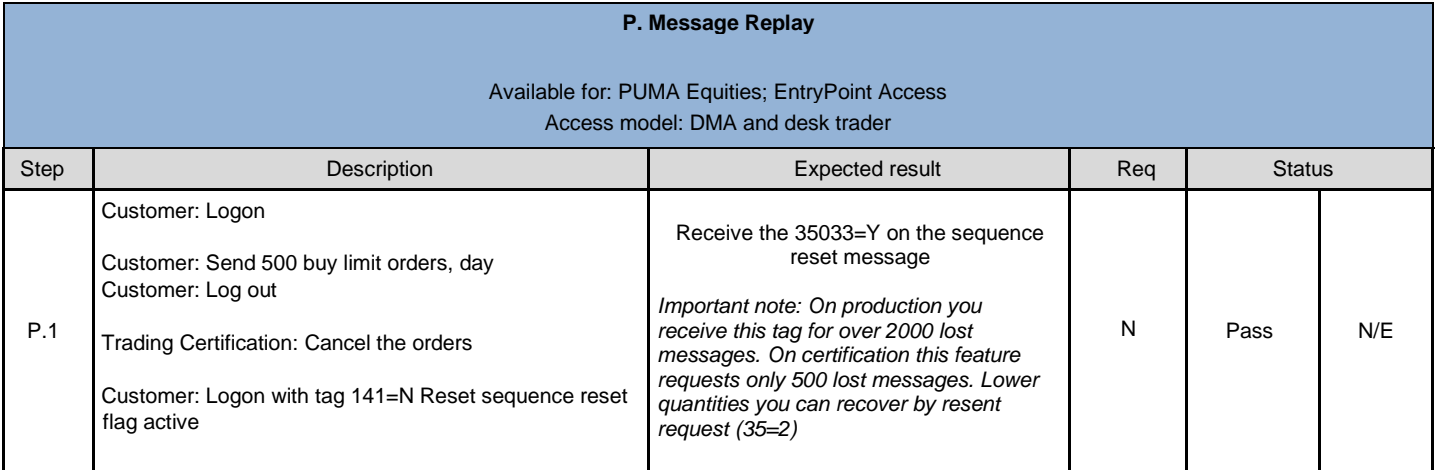

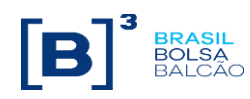

<span id="page-46-0"></span>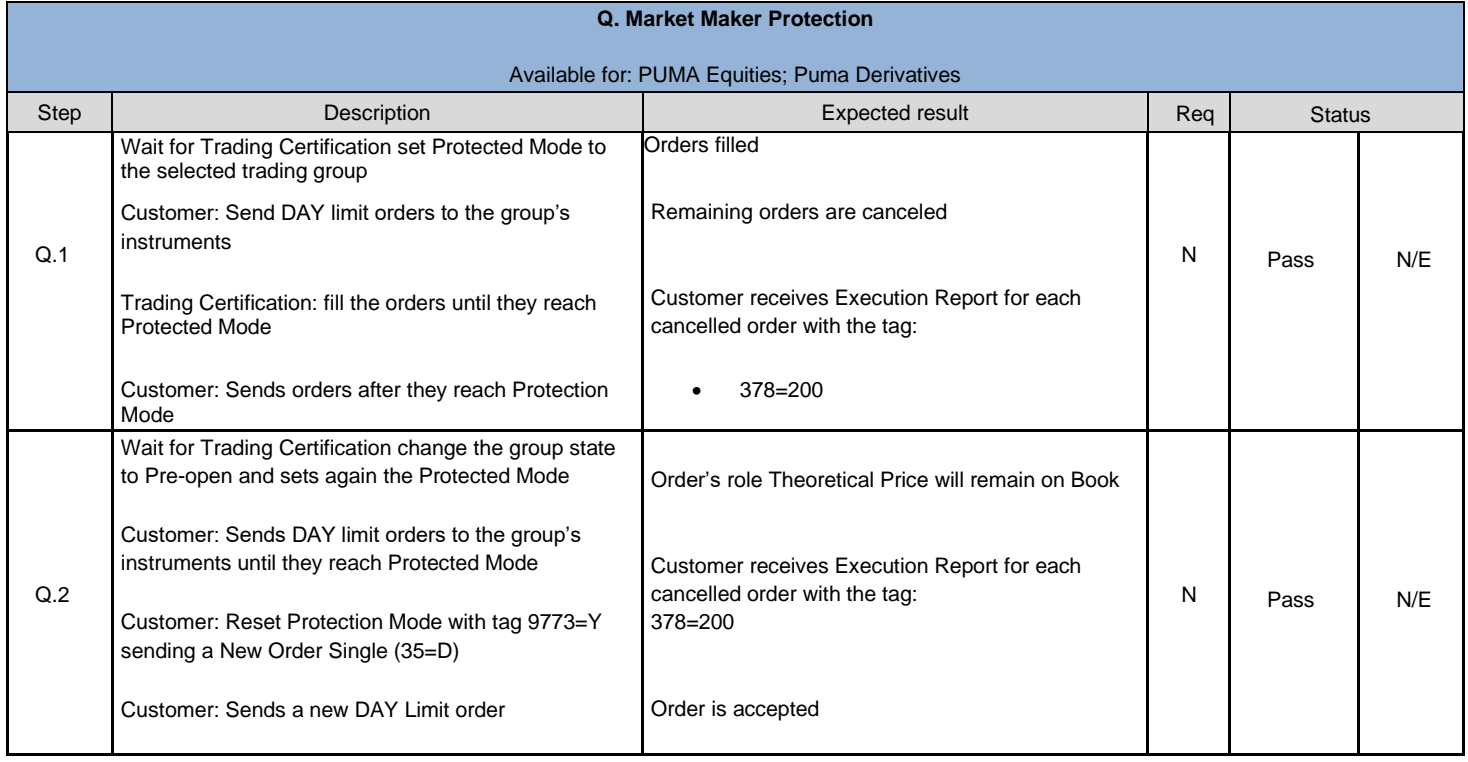

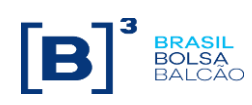

#### **R. RLP – Retail Liquidity Provider**

<span id="page-47-0"></span>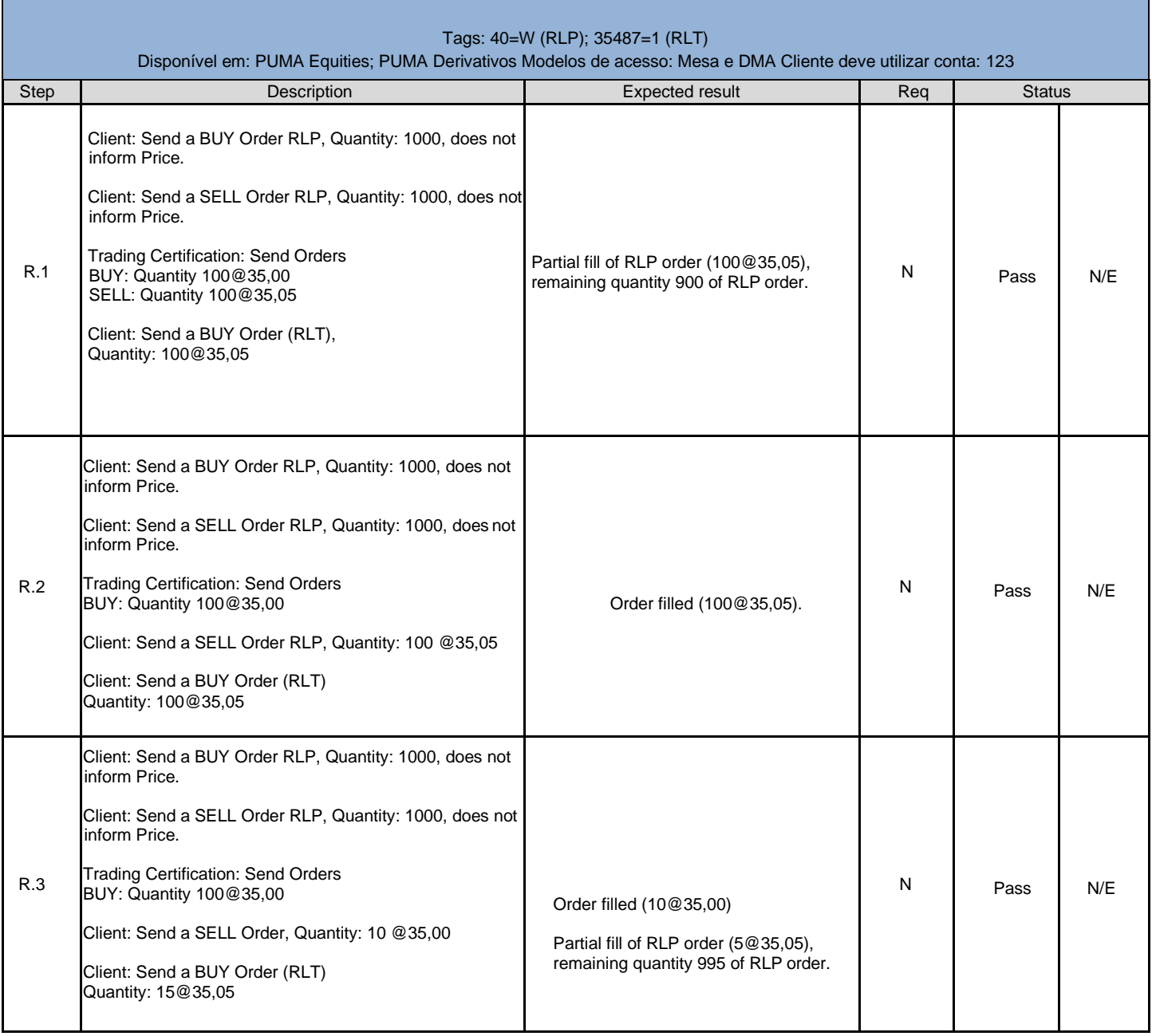

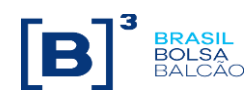

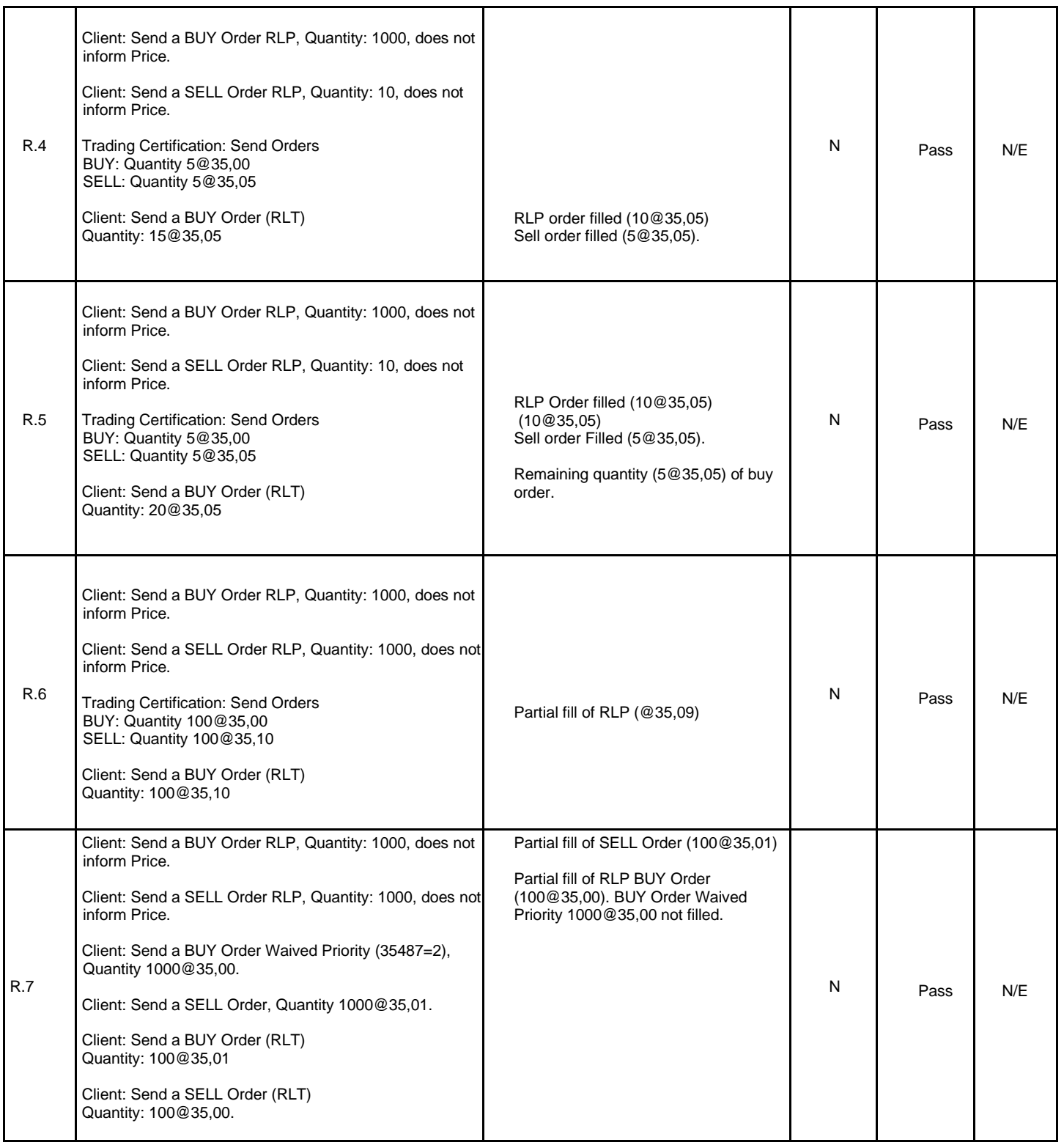

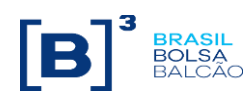

#### **S. SLC – Session Level Cancel**

Tags: 35=CA; 1300; 1373=3; 1374=6; 378=202 Available for: PUMA Equities; Puma Derivatives

<span id="page-49-0"></span>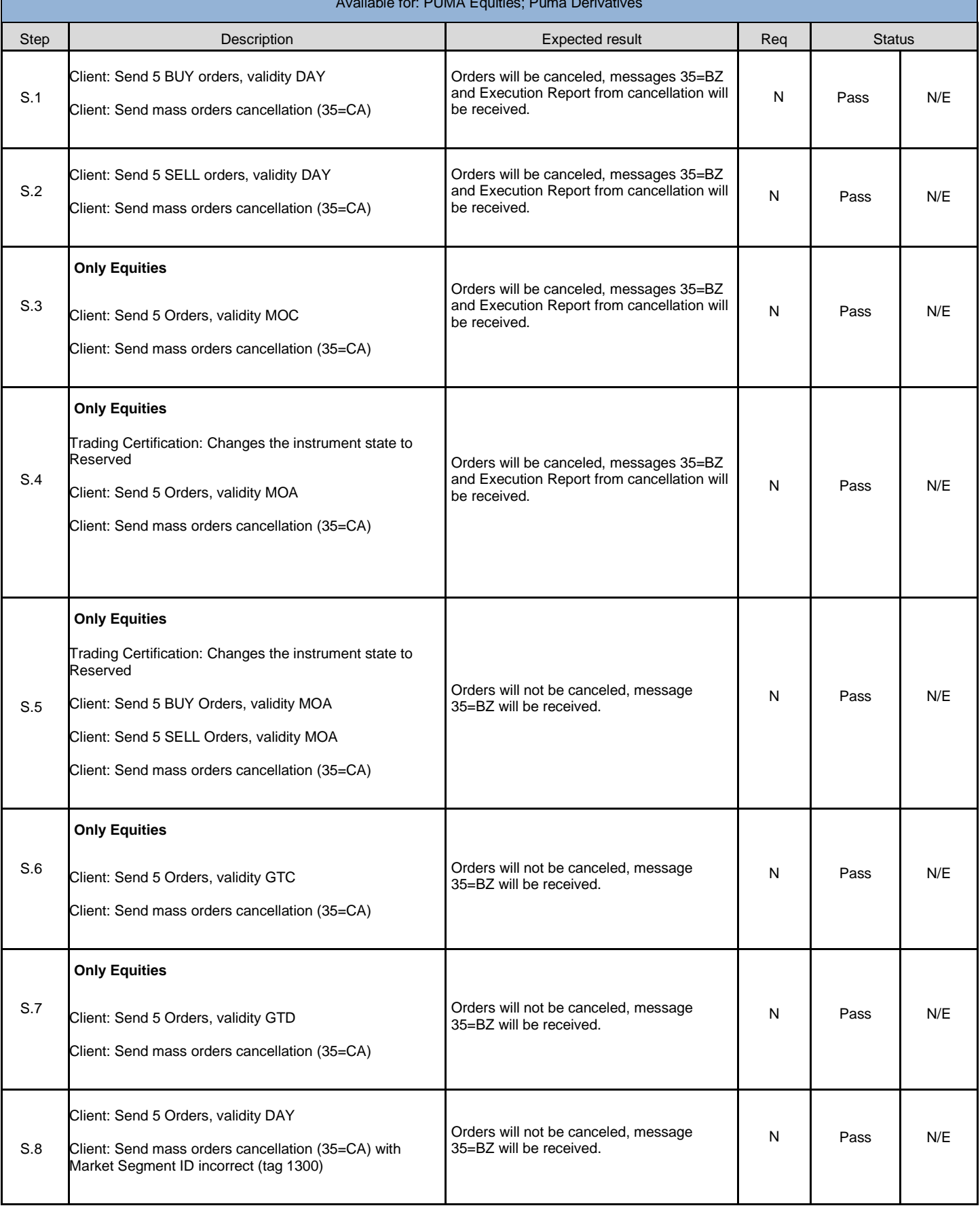

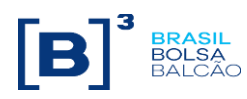

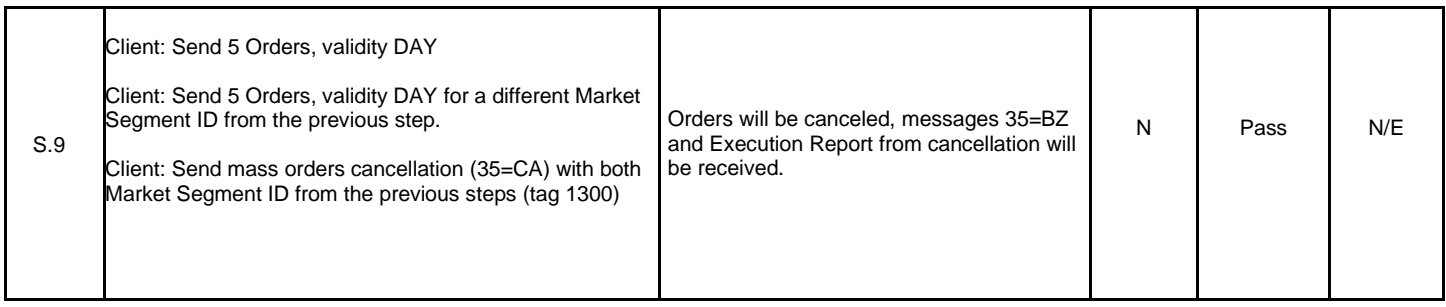

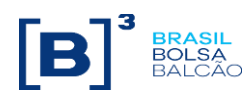

<span id="page-51-0"></span>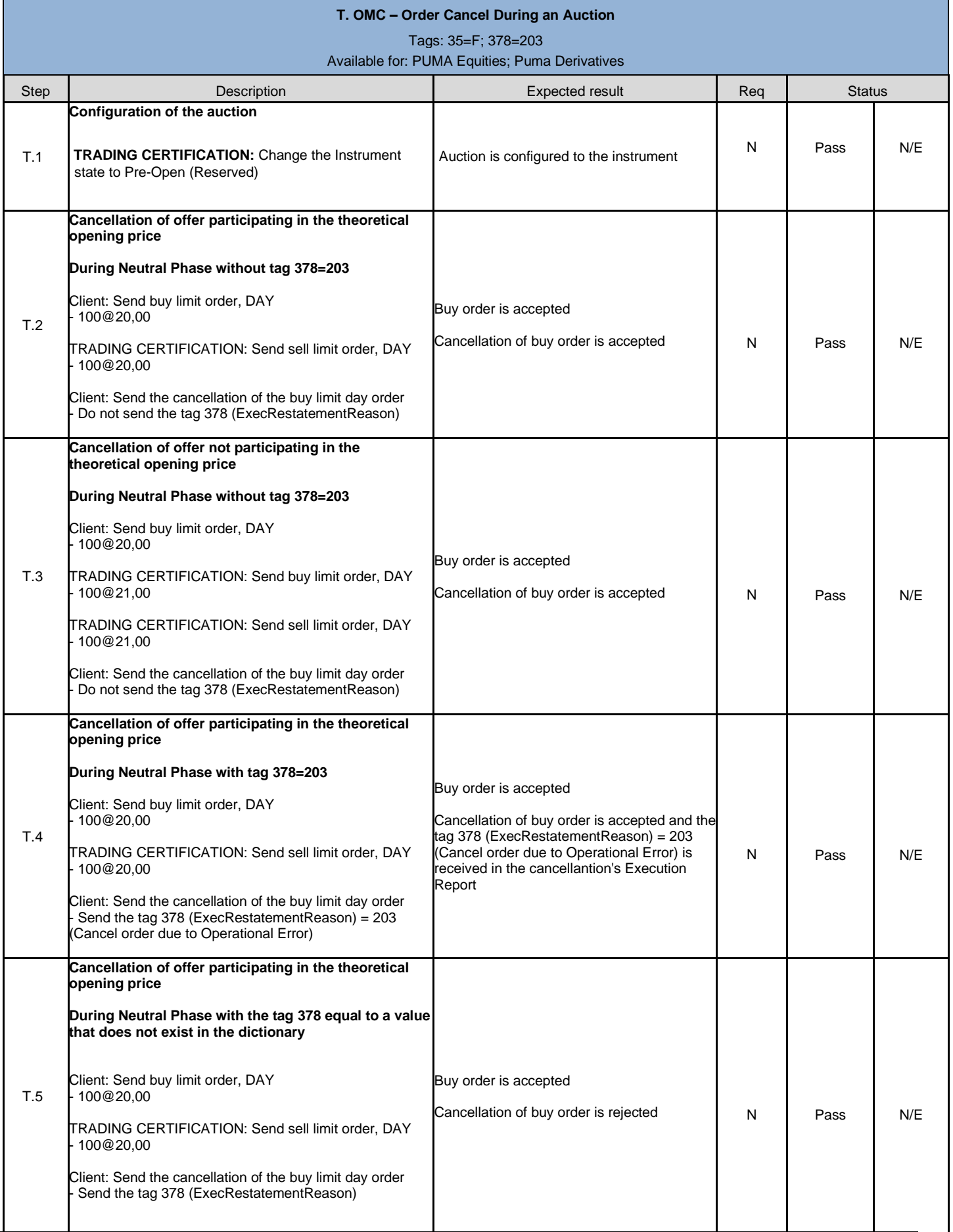

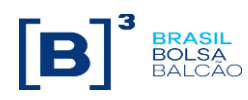

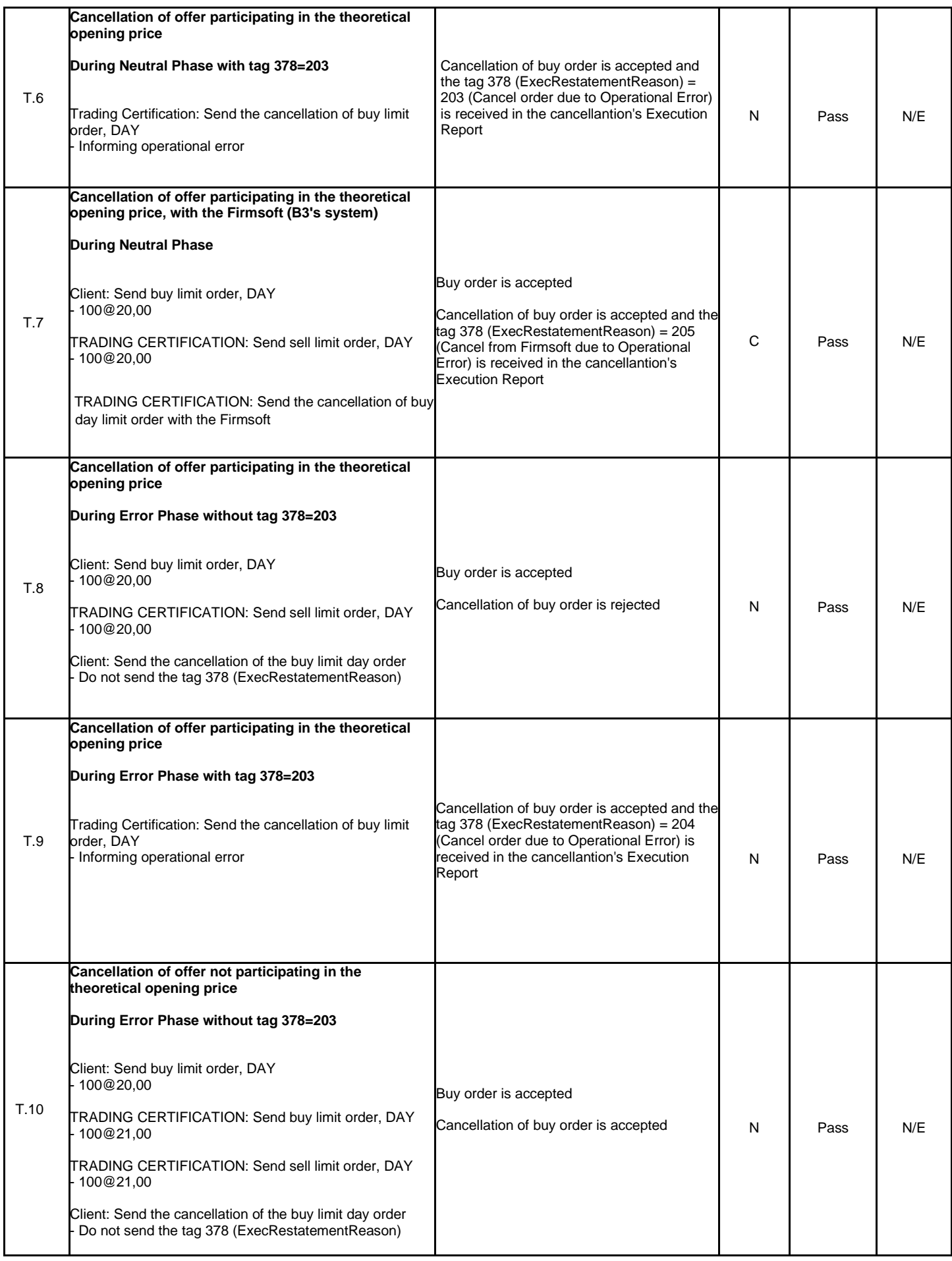

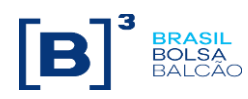

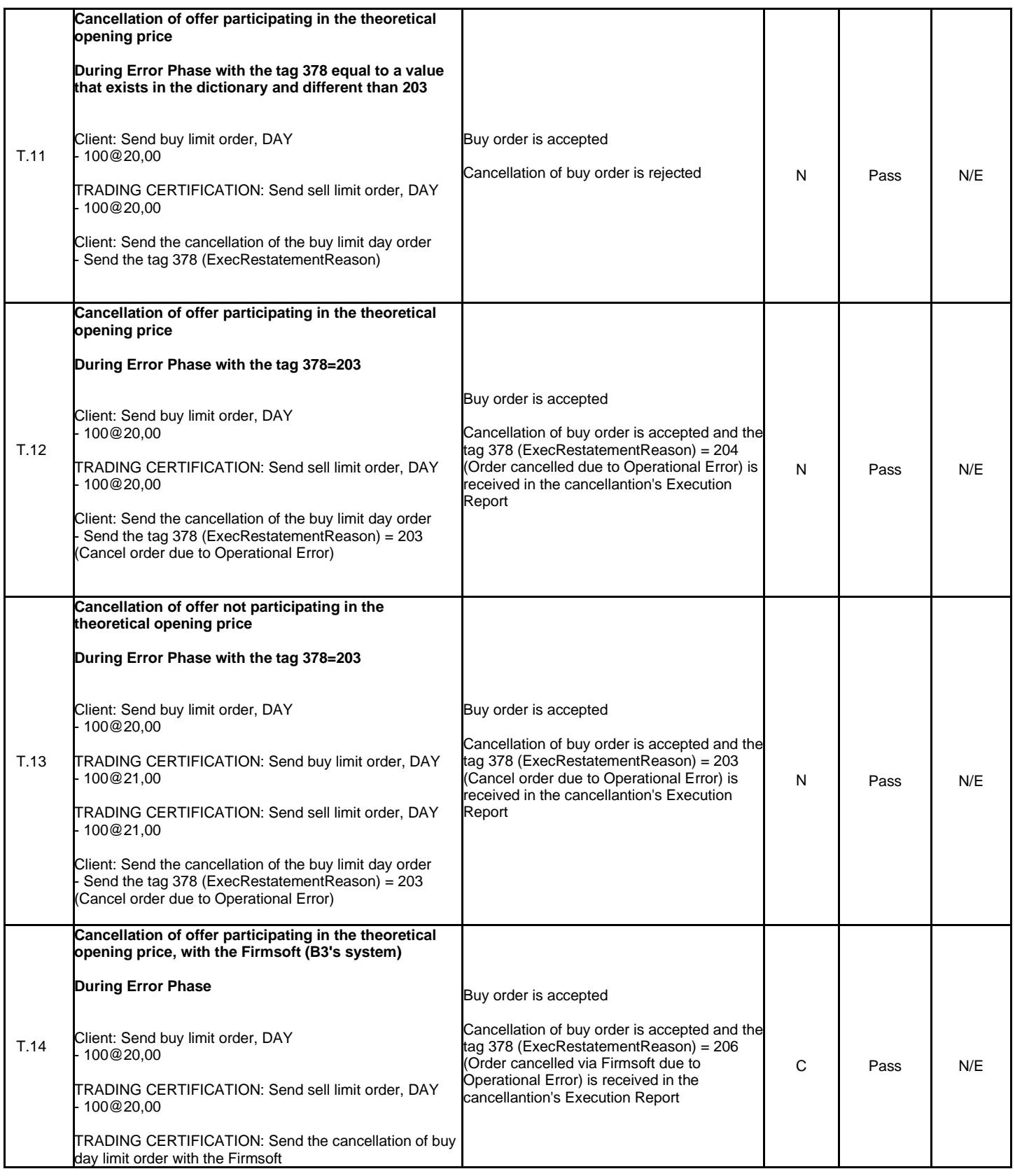

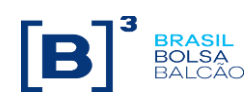

<span id="page-54-0"></span>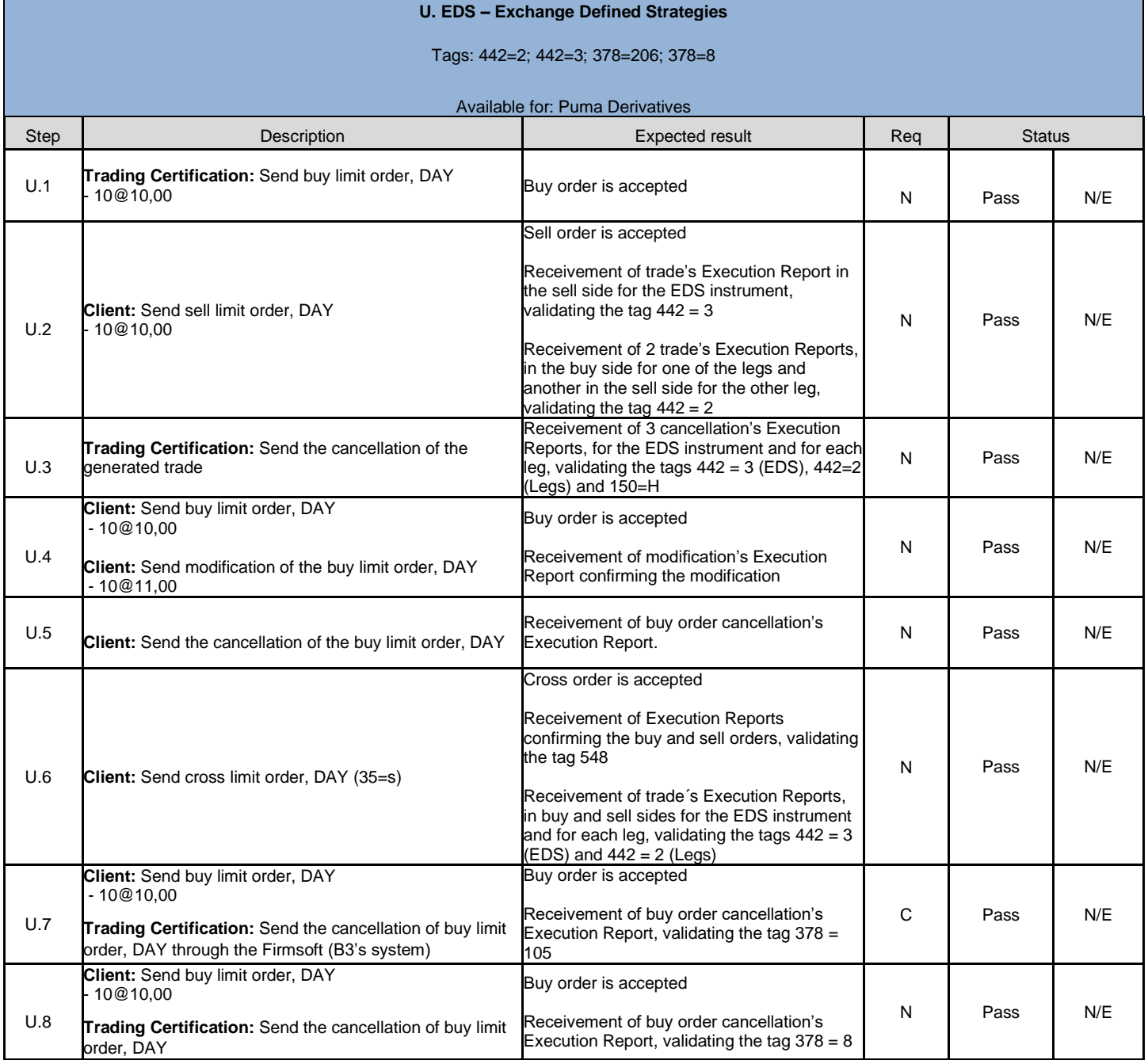

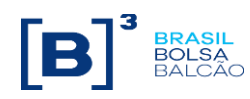

<span id="page-55-0"></span>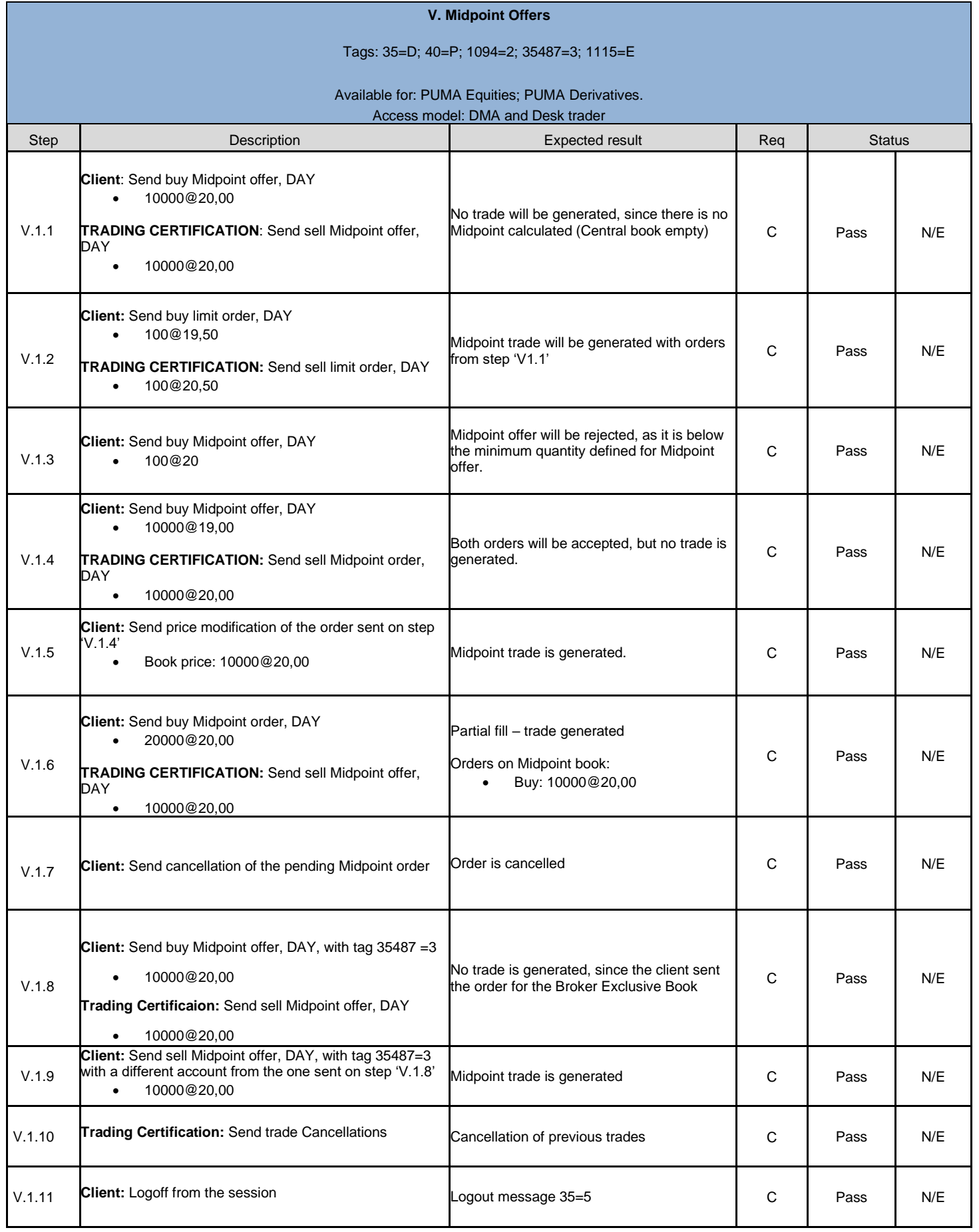

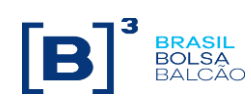

<span id="page-56-0"></span>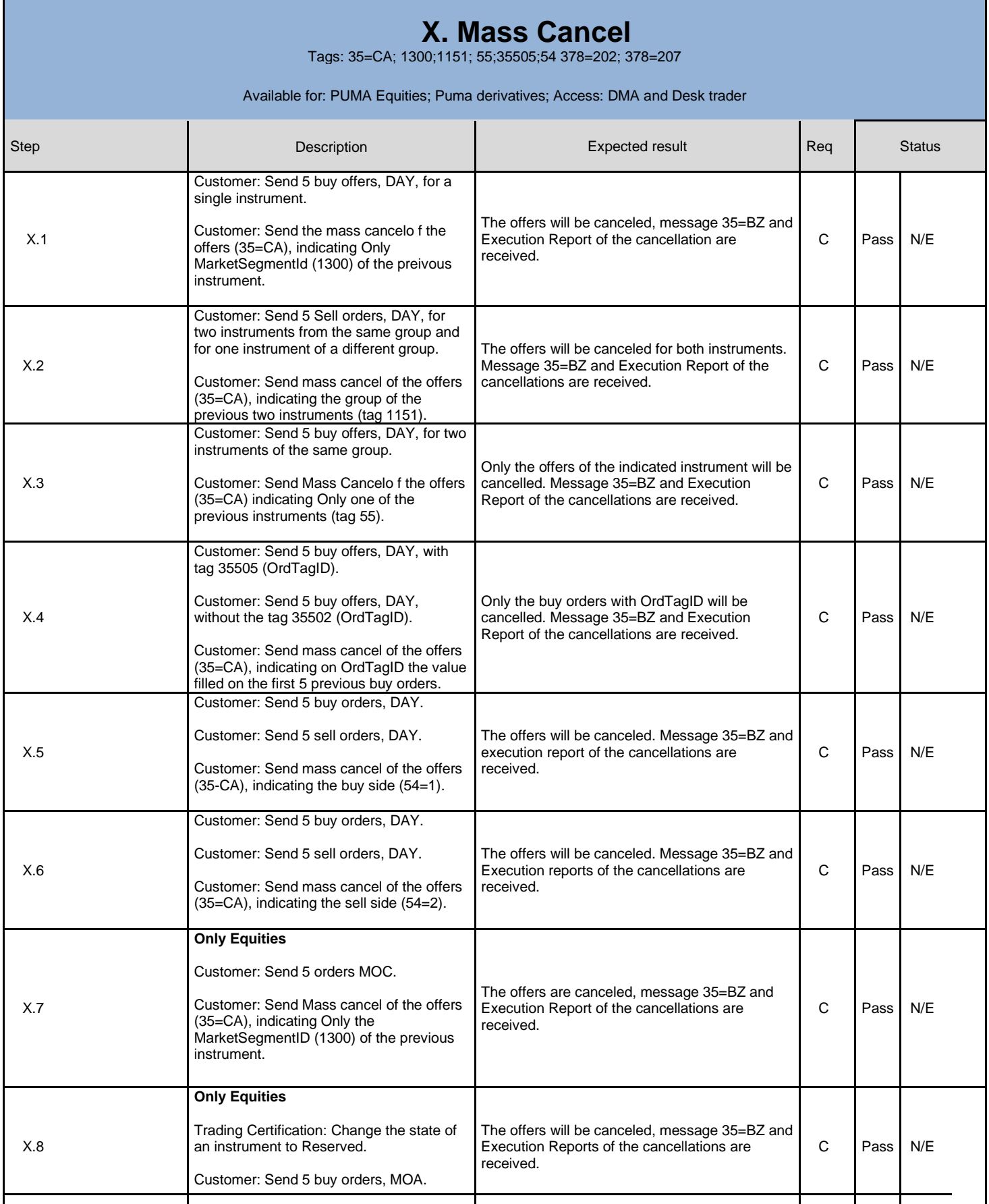

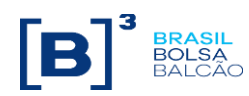

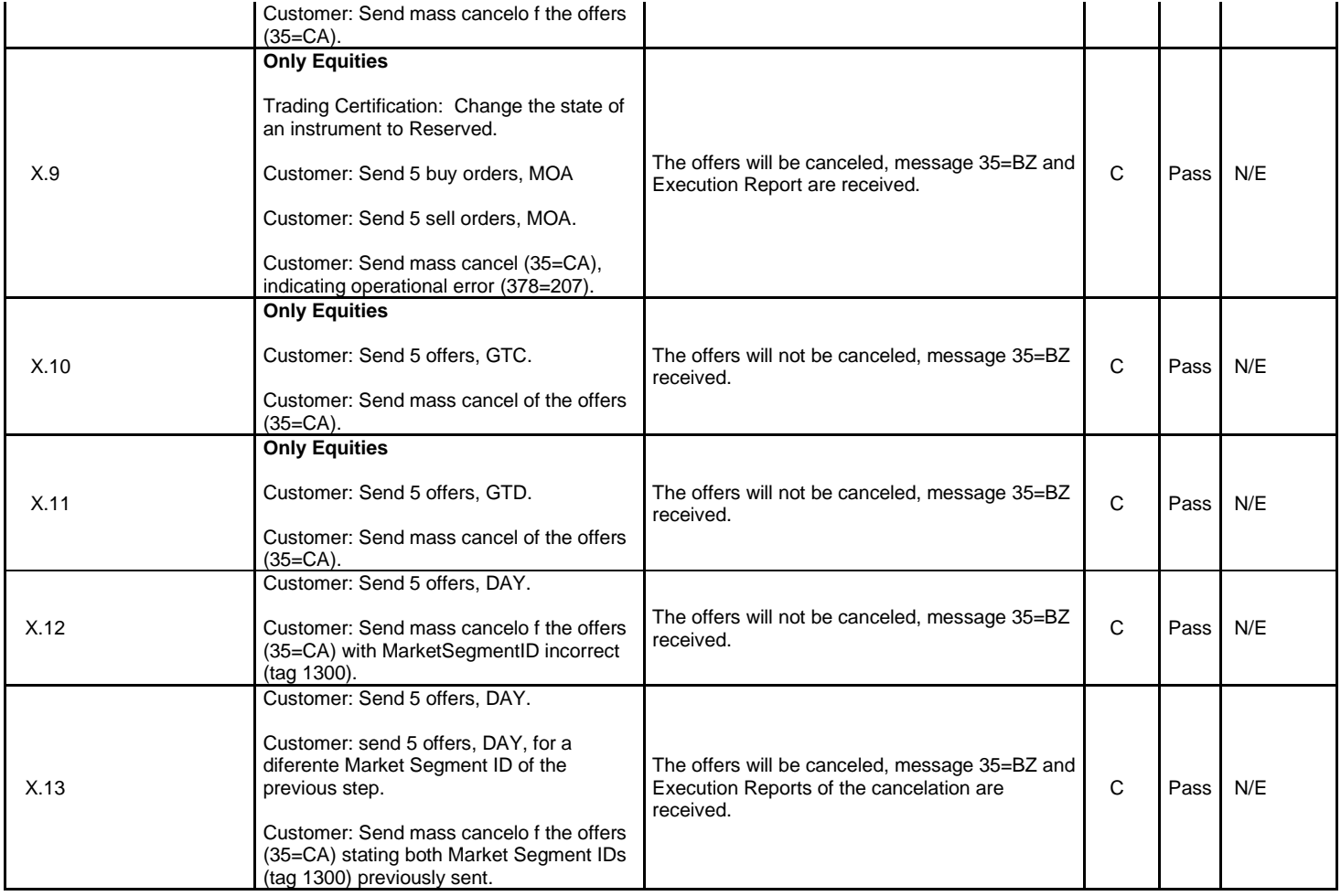